# Муниципальное бюджетное общеобразовательное учреждение средняя общеобразовательная школа с. Камышки

«СОГЛАСОВАНО»

Заместитель директора школы по УВР

«УТВЕРЖДАЮ» Директор школы

ибунская

« 7 » сентября 2020 г.

 $C.$   $\Pi$ Харьков » сентября 2020 г.

# Рабочая программа по курсу «Информатика» 5-9 класс (по ФГОС)

Составил: Учитель информатики МБОУ СОШ с. Камышки Александрово-Гайского района Тулеуова Р.А.

2020-2021 учебный год

#### **Аннотация к рабочей программе.**

Рабочая программа по информатике и ИКТ разработана в соответствии с:

- Федеральным государственным образовательным стандартом основного общего образования,
- требованиями к результатам освоения основной образовательной программы основного общего образования,
- Фундаментальным ядром содержания общего образования,
- СанПиН 2.4.2.2621-10,
- приказом Министерства образования и науки РФ от 24.11.2011 №МД 1552/03 «Рекомендации по оснащению общеобразовательных учреждений учебным и учебнолабораторным оборудованием, необходимым для реализации ФГОС основного общего образования, организация проектной деятельности, моделирования и технического творчества учащихся»,
- приказом Министерства образования и науки РФ от 31 марта 2014 г. №253 «Об утверждении федерального перечня учебников, рекомендуемых к использованию при реализации имеющих государственную аккредитацию образовательных программ начального общего, основного общего, среднего общего образования» (приложение федеральный перечень учебников на 2014-2015 учебный год),
- основной образовательной программой основного общего образования МАОУ СОШ №53,
- учебным планом МБОУ СОШ с.Камышки,
- примерной программой основного общего образования по информатике и ИКТ
- Информатика. ФГОС программы для основной школы. 5-6 классы, 7-9 классы. Авторы Л.Л. Босова, А.Ю.. Босова.

Данная рабочая программа ориентирована на использование учебников информатики:

- Информатика: учебник для 5 класса / Л.Л. Босова, А.Ю. Босова М.: БИНОМ. Лаборатория знаний, 2015
- Информатика: учебник для 6 класса / Л.Л. Босова, А.Ю. Босова М.: БИНОМ. Лаборатория знаний, 2015
- Информатика: учебник для 7 класса / Л.Л. Босова, А.Ю. Босова М.: БИНОМ. Лаборатория знаний, 2015
- Информатика: учебник для 8 класса / Л.Л. Босова, А.Ю. Босова М.: БИНОМ. Лаборатория знаний, 2015
- Информатика: учебник для 9 класса / Л.Л. Босова, А.Ю. Босова М.: БИНОМ. Лаборатория знаний, 2015

#### **3.1. Цели реализации программы учебного предмета:**

- формирование основ научного мировоззрения в процессе систематизации, теоретического осмысления и обобщения имеющихся и получения новых знаний, умений и способов деятельности в области информатики и информационных и коммуникационных технологий (ИКТ);
- совершенствование общеучебных и общекультурных навыков работы с информацией, навыков информационного моделирования, исследовательской деятельности и т.д.; развитие навыков самостоятельной учебной деятельности школьников;
- воспитание ответственного и избирательного отношения к информации с учётом правовых и этических аспектов её распространения, стремления к созидательной деятельности и к продолжению образования с применением средств ИКТ.

#### **3.2. Задачи реализации программы учебного предмета:**

- формирование представления об основных изучаемых понятиях: информация, алгоритм, модель – и их свойствах;
- развитие алгоритмического мышления, необходимого для профессиональной деятельности в современном обществе; развитие умений составить и записать алгоритм для конкретного исполнителя; формирование знаний об алгоритмических конструкциях, логических значениях и операциях; знакомство с одним из языков программирования и основными алгоритмическими структурами — линейной, условной и циклической;
- формирование представления о компьютере как универсальном устройстве обработки информации; развитие основных навыков и умений использования компьютерных устройств;
- формирование умений формализации и структурирования информации, умения выбирать способ представления данных в соответствии с поставленной задачей – таблицы, схемы, графики, диаграммы, с использованием соответствующих программных средств обработки данных;
- формирование навыков и умений безопасного и целесообразного поведения при работе с компьютерными программами и в Интернете, умения соблюдать нормы информационной этики и права.
- $\bullet$

# **Планируемые предметные результаты освоения учебного предмета.**

# **Личностные и метапредметные результаты освоения учебного предмета.**

**Личностные результаты** — это сформировавшаяся в образовательном процессе система ценностных отношений учащихся к себе, другим участникам образовательного процесса, самому образовательному процессу, объектам познания, результатам образовательной деятельности. Основными личностными результатами, формируемыми при изучении информатики в основной школе, являются:

- наличие представлений об информации как важнейшем стратегическом ресурсе развития личности, государства, общества;
- понимание роли информационных процессов в современном мире;
- владение первичными навыками анализа и критичной оценки получаемой информации;
- ответственное отношение к информации с учетом правовых и этических аспектов ее распространения;
- развитие чувства личной ответственности за качество окружающей информационной среды;
- способность увязать учебное содержание с собственным жизненным опытом, понять значимость подготовки в области информатики и ИКТ в условиях развития информационного общества;
- готовность к повышению своего образовательного уровня и продолжению обучения с использованием средств и методов информатики и ИКТ;
- способность и готовность к общению и сотрудничеству со сверстниками и взрослыми в процессе образовательной, общественно-полезной, учебно-исследовательской, творческой деятельности;
- способность и готовность к принятию ценностей здорового образа жизни за счет знания основных гигиенических, эргономических и технических условий безопасной эксплуатации средств ИКТ.

*Метапредметные результаты* – освоенные обучающимися на базе одного, нескольких или всех учебных предметов способы деятельности, применимые как в рамках образовательного процесса, так и в других жизненных ситуациях. Основными метапредметными результатами, формируемыми при изучении информатики в основной школе, являются:

- владение общепредметными понятиями «объект», «система», «модель», «алгоритм», «исполнитель» и др.;
- владение информационно-логическими умениями: определять понятия, создавать обобщения, устанавливать аналогии, классифицировать, самостоятельно выбирать основания и критерии для классификации, устанавливать причинно-следственные связи, строить логическое рассуждение, умозаключение (индуктивное, дедуктивное и по аналогии) и делать выводы;
- владение умениями самостоятельно планировать пути достижения целей; соотносить свои действия с планируемыми результатами, осуществлять контроль своей деятельности, определять способы действий в рамках предложенных условий, корректировать свои действия в соответствии с изменяющейся ситуацией; оценивать правильность выполнения учебной задачи;
- владение основами самоконтроля, самооценки, принятия решений и осуществления осознанного выбора в учебной и познавательной деятельности;
- владение основными универсальными умениями информационного характера: постановка и формулирование проблемы; поиск и выделение необходимой информации, применение методов информационного поиска; структурирование и визуализация информации; выбор наиболее эффективных способов решения задач в зависимости от конкретных условий; самостоятельное создание алгоритмов деятельности при решении проблем творческого и поискового характера;
- владение информационным моделированием как основным методом приобретения знаний: умение преобразовывать объект из чувственной формы в пространственно-графическую или знаково-символическую модель; умение строить разнообразные информационные структуры для описания объектов; умение «читать» таблицы, графики, диаграммы, схемы и т.д., самостоятельно перекодировать информацию из одной знаковой системы в другую; умение выбирать форму представления информации в зависимости от стоящей задачи, проверять адекватность модели объекту и цели моделирования;
- ИКТ-компетентность широкий спектр умений и навыков использования средств информационных и коммуникационных технологий для сбора, хранения, преобразования и передачи различных видов информации, навыки создания личного информационного пространства (обращение с устройствами ИКТ; фиксация изображений и звуков; создание письменных сообщений; создание графических объектов; создание музыкальных и звуковых сообщений; создание, восприятие и использование гипермедиа сообщений; коммуникация и социальное взаимодействие; поиск и организация хранения информации; анализ информации).

#### **5-6 классы**

# **Регулятивные УУД:**

- понимают и формулируют проблему совместно с учителем или самостоятельно,
- формулируют самостоятельно или под руководством учителя цель и задачи для решения поставленной проблемы;
- планируют собственную учебную деятельность как самостоятельно, так и под руководством учителя;
- самостоятельно или с помощью учителя оценивают правильность выполнения действий,
- вносят необходимые коррективы в исполнение, как в конце действия, так и по ходу его реализации;
- самостоятельно контролируют свое время и управляют им.

 с помощью учителя вырабатывают критерии оценки и самооценки, исходя из цели и имеющихся средств

# **Коммуникативные УУД:**

- работают в группах: распределяют спланированные действия в соответствии с поставленными задачами;
- высказывают собственную точку зрения, ее доказывают или опровергают;
- слушают и слышат другое мнение, ведут дискуссию, оперируют фактами, как для доказательства, так и для опровержения существующего мнения;
- использует компьютерные технологии как самостоятельно, так и под руководством учителя для написания доклада, сообщения, выполнения презентации;

# **Познавательные УУД:**

- анализируют и оценивают информацию, преобразовывают информацию из одной формы в другую,
- выделяют главные и существенные признаки понятий, составляют описание изучаемого объекта;
- строят логическое рассуждение, включающее установление причинно-следственных связей;
- осуществляют сравнение и классификацию изучаемых объектов;
- определяют возможные источники информации, работает с поисковой системой;
- выражает свое отношение к предмету информатика через рисунки, модели, проектные работы.

#### **7-8 класс**

#### **Регулятивные УУД:**

- понимают и формулируют проблему самостоятельно,
- формулируют самостоятельно цель и задачи для решения поставленной проблемы;
- планируют собственную учебную деятельность как самостоятельно, так и под руководством учителя;
- самостоятельно оценивают правильность выполнения действий,
- вносят необходимые коррективы в исполнение, как в конце действия, так и по ходу его реализации;
- самостоятельно контролируют свое время и управляют им;
- самостоятельно или с помощью учителя вырабатывают критерии оценки и самооценки, исходя из цели и имеющихся средств, различая результат и способы действий;
- оценивает свою деятельность, аргументируя причины достижения или отсутствия планируемого результата;
- самостоятельно определяют причины своего успеха или неуспеха и находят способы выхода из ситуации неуспеха;
- определяют, какие действия по решению учебной задачи или параметры этих действий привели к получению имеющегося продукта учебной деятельности;

# **Коммуникативные УУД:**

- самостоятельно распределяют спланированные действия в соответствии с поставленными задачами;
- высказывают собственную точку зрения, ее доказывают или опровергают;
- слушают и слышат другое мнение, ведут дискуссию, оперируют фактами, как для доказательства, так и для опровержения существующего мнения;
- использует компьютерные технологии для выполнения доклада, презентации;

# **Познавательные УУД**

подбирают слова, соподчиненные ключевому слову, определяющие его признаки и

свойства;

- выстраивают логическую цепочку, состоящую из ключевого слова и соподчиненных ему
- слов;

 выделять общий признак двух или нескольких объектов или явлений и объясняют их сходство;

 объединяют объекты и явления в группы по определенным признакам, сравнивают, классифицируют и обобщают факты и явления;

 строят рассуждение от общих закономерностей к частным явлениям и от частных явлений к общим закономерностям;

 строят рассуждение на основе сравнения объектов и явлений, выделяя при этом общие признаки;

строят схему на основе условий задачи и способа ее решения;

 находят и анализируют в тексте требуемую информацию (в соответствии с целями своей деятельности);

- определяет необходимые ключевые поисковые слова и запросы;
- осуществляет взаимодействие с электронными поисковыми системами, словарями;

# **Предметные результаты освоения учебного предмета.**

*Предметные результаты* включают в себя: освоенные обучающимися в ходе изучения учебного предмета умения специфические для данной предметной области, виды деятельности по получению нового знания в рамках учебного предмета, его преобразованию и применению в учебных, учебно-проектных и социально-проектных ситуациях, формирование научного типа мышления, научных представлений о ключевых теориях, типах и видах отношений, владение научной терминологией, ключевыми понятиями, методами и приемами. В соответствии с федеральным государственным образовательным стандартом общего образования основные предметные результаты изучения информатики в основной школе отражают:

- формирование информационной и алгоритмической культуры; формирование представления о компьютере как универсальном устройстве обработки информации; развитие основных навыков и умений использования компьютерных устройств;
- формирование представления об основных изучаемых понятиях: информация, алгоритм, модель – и их свойствах;
- развитие алгоритмического мышления, необходимого для профессиональной деятельности в современном обществе; развитие умений составить и записать алгоритм для конкретного исполнителя; формирование знаний об алгоритмических конструкциях, логических значениях и операциях; знакомство с одним из языков программирования и основными алгоритмическими структурами — линейной, условной и циклической;
- формирование умений формализации и структурирования информации, умения выбирать способ представления данных в соответствии с поставленной задачей — таблицы, схемы, графики, диаграммы, с использованием соответствующих программных средств обработки данных;
- формирование навыков и умений безопасного и целесообразного поведения при работе с компьютерными программами и в Интернете, умения соблюдать нормы информационной этики и права.

**5-6 классы Раздел 1. Информация вокруг нас научатся**:

- понимать и правильно применять на бытовом уровне понятий «информация», «информационный объект»;
- приводить примеры передачи, хранения и обработки информации в деятельности человека, в живой природе, обществе, технике;
- приводить примеры древних и современных информационных носителей;
- классифицировать информацию по способам её восприятия человеком, по формам представления на материальных носителях;
- кодировать и декодировать сообщения, используя простейшие коды;
- определять, информативно или нет некоторое сообщение, если известны способности конкретного субъекта к его восприятию.

*получат возможность научиться*:

- сформировать представление об информации как одном из основных понятий современной науки, об информационных процессах и их роли в современном мире;
- сформировать представление о способах кодирования информации;
- преобразовывать информацию по заданным правилам и путём рассуждений;
- научиться решать логические задачи на установление взаимного соответствия с использованием таблиц;
- приводить примеры единичных и общих понятий, отношений между понятиями;
- для объектов окружающей действительности указывать их признаки свойства, действия, поведение, состояния;
- называть отношения, связывающие данный объект с другими объектами;
- осуществлять деление заданного множества объектов на классы по заданному или самостоятельно выбранному признаку — основанию классификации;
- приводить примеры материальных, нематериальных и смешанных систем;

#### **Раздел 2. Информационные технологии**

- определять устройства компьютера (основные и подключаемые) и выполняемые ими функции;
- различать программное и аппаратное обеспечение компьютера;
- запускать на выполнение программу, работать с ней, закрывать программу;
- создавать, переименовывать, перемещать, копировать и удалять файлы;
- работать с основными элементами пользовательского интерфейса: использовать меню, обращаться за справкой, работать с окнами (изменять размеры и перемещать окна, реагировать на диалоговые окна);
- вводить информацию в компьютер с помощью клавиатуры и мыши;
- выполнять арифметические вычисления с помощью программы Калькулятор;
- применять текстовый редактор для набора, редактирования и форматирования простейших текстов на русском и иностранном языках;
- выделять, перемещать и удалять фрагменты текста; создавать тексты с повторяющимися фрагментами;
- использовать простые способы форматирования (выделение жирным шрифтом, курсивом, изменение величины шрифта) текстов;
- создавать и форматировать списки;
- создавать, форматировать и заполнять данными таблицы;
- создавать круговые и столбиковые диаграммы;
- применять простейший графический редактор для создания и редактирования простых рисунков;
- использовать основные приёмы создания презентаций в редакторах презентаций;
- осуществлять поиск информации в сети Интернет с использованием простых запросов (по одному признаку);
- ориентироваться на интернет-сайтах (нажать указатель, вернуться, перейти на главную страницу);
- соблюдать требования к организации компьютерного рабочего места, требования безопасности и гигиены при работе со средствами ИКТ.

*получат возможность научиться:*

- овладеть приёмами квалифицированного клавиатурного письма;
- научиться систематизировать (упорядочивать) файлы и папки;
- сформировать представления об основных возможностях графического интерфейса и правилах организации индивидуального информационного пространства;
- расширить знания о назначении и функциях программного обеспечения компьютера; приобрести опыт решения задач из разных сфер человеческой деятельности с применение средств информационных технологий;
- создавать объемные текстовые документы, включающие списки, таблицы, диаграммы, рисунки;
- осуществлять орфографический контроль в текстовом документе с помощью средств текстового процессора;
- оформлять текст в соответствии с заданными требованиями к шрифту, его начертанию, размеру и цвету, к выравниванию текста;
- видоизменять готовые графические изображения с помощью средств графического редактора;
- научиться создавать сложные графические объекты с повторяющимися и /или преобразованными фрагментами;
- научиться создавать на заданную тему мультимедийную презентацию с гиперссылками, слайды которой содержат тексты, звуки, графические изображения; демонстрировать презентацию на экране компьютера или с помощью проектора;
- научиться работать с электронной почтой (регистрировать почтовый ящик и пересылать сообщения);
- научиться сохранять для индивидуального использования, найденные в сети Интернет материалы;
- расширить представления об этических нормах работы с информационными объектами.

# **Раздел 3. Информационное моделирование**

# **научатся:**

- понимать сущность понятий «модель», «информационная модель»;
- различать натурные и информационные модели, приводить их примеры;
- «читать» информационные модели (простые таблицы, круговые и столбиковые диаграммы, схемы и др.), встречающиеся в повседневной жизни;
- перекодировать информацию из одной пространственно-графической или знаковосимволической формы в другую, в том числе использовать графическое представление (визуализацию) числовой информации;

 строить простые информационные модели объектов из различных предметных областей. *получат возможность научиться:*

- сформировать начальные представления о назначении и области применения моделей; о моделировании как методе научного познания;
- приводить примеры образных, знаковых и смешанных информационных моделей;
- познакомится с правилами построения табличных моделей, схем, графов, деревьев;

 выбирать форму представления данных (таблица, схема, график, диаграмма, граф, дерево) в соответствии с поставленной задачей.

# **Раздел 4. Алгоритмика**

# **научатся:**

- понимать смысл понятия «алгоритм», приводить примеры алгоритмов;
- понимать термины «исполнитель», «формальный исполнитель», «среда исполнителя», «система команд исполнителя»; приводить примеры формальных и неформальных исполнителей;
- осуществлять управление имеющимся формальным исполнителем;
- понимать правила записи и выполнения алгоритмов, содержащих алгоритмические конструкции «следование», «ветвление», «цикл»;
- подбирать алгоритмическую конструкцию, соответствующую заданной ситуации;
- исполнять линейный алгоритм для формального исполнителя с заданной системой команд;
- разрабатывать план действий для решения задач на переправы, переливания и пр.; *получат возможность научиться:*
- исполнять алгоритмы, содержащие ветвления и повторения, для формального исполнителя с заданной системой команд;
- по данному алгоритму определять, для решения какой задачи он предназначен;
- разрабатывать в среде формального исполнителя короткие алгоритмы, содержащие базовые алгоритмические конструкции и вспомогательные алгоритмы.

#### **7-9 классы**

#### **Раздел 1. Введение в информатику**

- декодировать и кодировать информацию при заданных правилах кодирования;
- оперировать единицами измерения количества информации;
- оценивать количественные параметры информационных объектов и процессов (объём памяти, необходимый для хранения информации; время передачи информации и др.);
- $\bullet$  записывать в двоичной системе целые числа от 0 до 256;
- составлять логические выражения с операциями И, ИЛИ, НЕ; определять значение логического выражения; строить таблицы истинности;
- анализировать информационные модели (таблицы, графики, диаграммы, схемы и др.);
- перекодировать информацию из одной пространственно-графической или знаковосимволической формы в другую, в том числе использовать графическое представление (визуализацию) числовой информации;
- выбирать форму представления данных (таблица, схема, график, диаграмма) в соответствии с поставленной задачей;
- строить простые информационные модели объектов и процессов из различных предметных областей с использованием типовых средств (таблиц, графиков, диаграмм, формул и пр.), оценивать адекватность построенной модели объектуоригиналу и целям моделирования**.**
	- *получат возможность научиться:*
- углубить и развить представления о современной научной картине мира, об информации как одном из основных понятий современной науки, об информационных процессах и их роли в современном мире;
- научиться определять мощность алфавита, используемого для записи сообщения;
- научиться оценивать информационный объём сообщения, записанного символами произвольного алфавита
- переводить небольшие десятичные числа из восьмеричной и шестнадцатеричной системы счисления в десятичную систему счисления;
- познакомиться с тем, как информация представляется в компьютере, в том числе с двоичным кодированием текстов, графических изображений, звука;
- научиться решать логические задачи с использованием таблиц истинности;
- научиться решать логические задачи путем составления логических выражений и их преобразования с использованием основных свойств логических операций.
- сформировать представление о моделировании как методе научного познания; о компьютерных моделях и их использовании для исследования объектов окружающего мира;
- познакомиться с примерами использования графов и деревьев при описании реальных объектов и процессов
- научиться строить математическую модель задачи выделять исходные данные и результаты, выявлять соотношения между ними.

#### **Раздел 2. Алгоритмы и начала программирования**

- понимать смысл понятия «алгоритм» и широту сферы его применения; анализировать предлагаемые последовательности команд на предмет наличия у них таких свойств алгоритма как дискретность, детерминированность, понятность, результативность, массовость;
- оперировать алгоритмическими конструкциями «следование», «ветвление», «цикл» (подбирать алгоритмическую конструкцию, соответствующую той или иной ситуации; переходить от записи алгоритмической конструкции на алгоритмическом языке к блок-схеме и обратно);
- понимать термины «исполнитель», «формальный исполнитель», «среда исполнителя», «система команд исполнителя» и др.; понимать ограничения, накладываемые средой исполнителя и системой команд, на круг задач, решаемых исполнителем;
- исполнять линейный алгоритм для формального исполнителя с заданной системой команд;
- составлять линейные алгоритмы, число команд в которых не превышает заданное;
- ученик научится исполнять записанный на естественном языке алгоритм, обрабатывающий цепочки символов.
- исполнять линейные алгоритмы, записанные на алгоритмическом языке.
- исполнять алгоритмы c ветвлениями, записанные на алгоритмическом языке;
- понимать правила записи и выполнения алгоритмов, содержащих цикл с параметром или цикл с условием продолжения работы;
- определять значения переменных после исполнения простейших циклических алгоритмов, записанных на алгоритмическом языке;
- разрабатывать и записывать на языке программирования короткие алгоритмы, содержащие базовые алгоритмические конструкции. *получат возможность научиться:*
- исполнять алгоритмы, содержащие ветвления и повторения, для формального исполнителя с заданной системой команд;
- составлять все возможные алгоритмы фиксированной длины для формального исполнителя с заданной системой команд;
- определять количество линейных алгоритмов, обеспечивающих решение поставленной задачи, которые могут быть составлены для формального исполнителя с заданной системой команд;
- подсчитывать количество тех или иных символов в цепочке символов, являющейся результатом работы алгоритма;
- по данному алгоритму определять, для решения какой задачи он предназначен;
- исполнять записанные на алгоритмическом языке циклические алгоритмы обработки одномерного массива чисел (суммирование всех элементов массива; суммирование элементов массива с определёнными индексами; суммирование элементов массива, с заданными свойствами; определение количества элементов массива с заданными свойствами; поиск наибольшего/ наименьшего элементов массива и др.);
- разрабатывать в среде формального исполнителя короткие алгоритмы, содержащие базовые алгоритмические конструкции;
- разрабатывать и записывать на языке программирования эффективные алгоритмы, содержащие базовые алгоритмические конструкции.

# **Раздел 3. Информационные и коммуникационные технологии**

- называть функции и характеристики основных устройств компьютера;
- описывать виды и состав программного обеспечения современных компьютеров;
- подбирать программное обеспечение, соответствующее решаемой задаче;
- оперировать объектами файловой системы;
- применять основные правила создания текстовых документов;
- использовать средства автоматизации информационной деятельности при создании текстовых документов;
- использовать основные приёмы обработки информации в электронных таблицах;
- работать с формулами;
- визуализировать соотношения между числовыми величинами.
- осуществлять поиск информации в готовой базе данных;
- основам организации и функционирования компьютерных сетей;
- составлять запросы для поиска информации в Интернете;
- использовать основные приёмы создания презентаций в редакторах презентаций. *получат возможность научиться:*
- научиться систематизировать знания о принципах организации файловой системы, основных возможностях графического интерфейса и правилах организации индивидуального информационного пространства;
- научиться систематизировать знания о назначении и функциях программного обеспечения компьютера; приобрести опыт решения задач из разных сфер человеческой деятельности с применение средств информационных технологий;
- научиться проводить обработку большого массива данных с использованием средств электронной таблицы;
- расширить представления о компьютерных сетях распространения и обмена информацией, об использовании информационных ресурсов общества с соблюдением соответствующих правовых и этических норм, требований информационной безопасности;
- научиться оценивать возможное количество результатов поиска информации в Интернете, полученных по тем или иным запросам.
- познакомиться с подходами к оценке достоверности информации (оценка надёжности источника, сравнение данных из разных источников и в разные моменты времени и т. п.);
- закрепить представления о требованиях техники безопасности, гигиены, эргономики и ресурсосбережения при работе со средствами информационных и коммуникационных технологий;
- сформировать понимание принципов действия различных средств информатизации, их возможностей, технических и экономических ограничений.

**По итогам изучения каждой темы курсов проводится текущий контроль знаний и в конце учебного года в рамках промежуточной аттестации осуществляется итоговый контроль.**

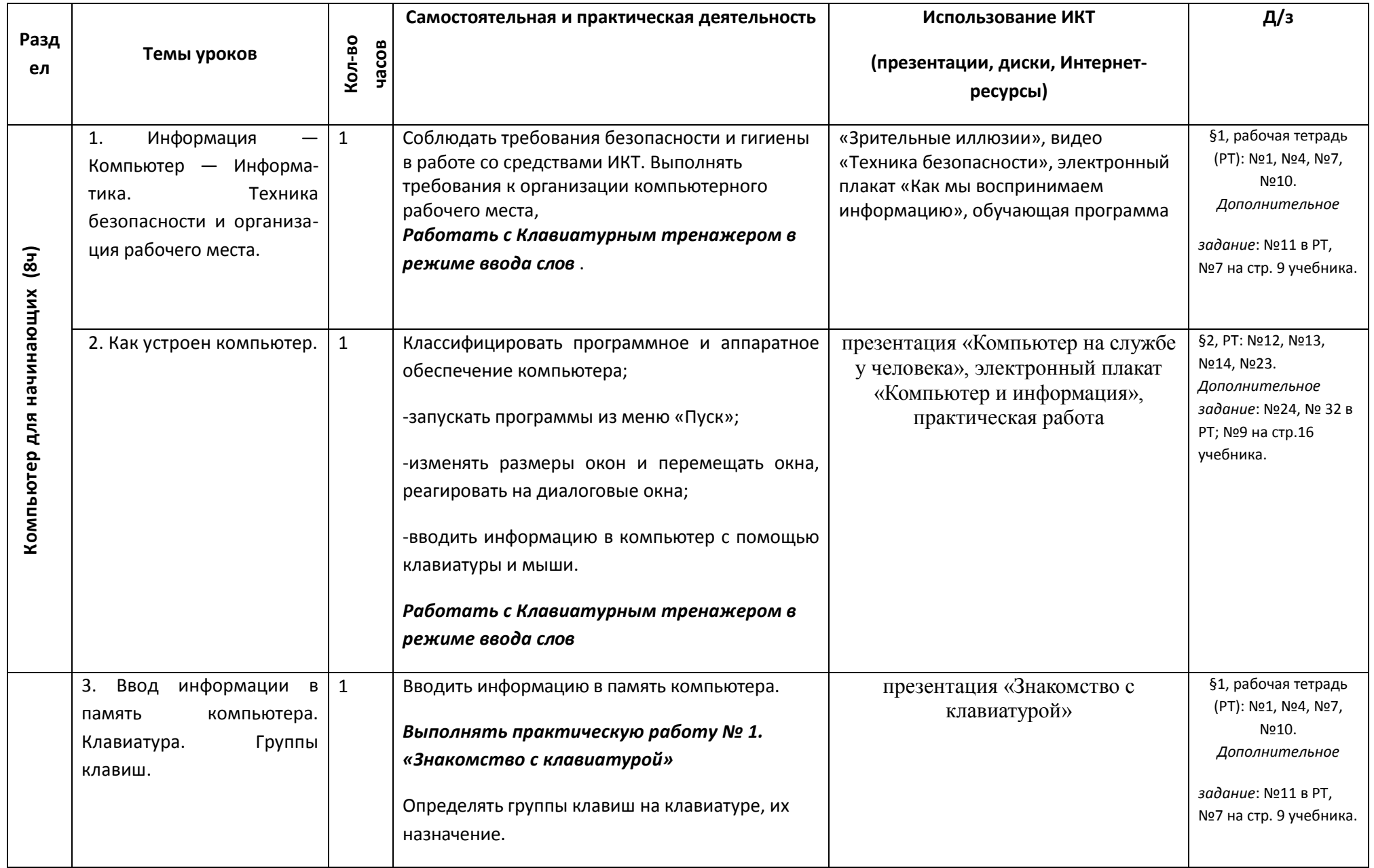

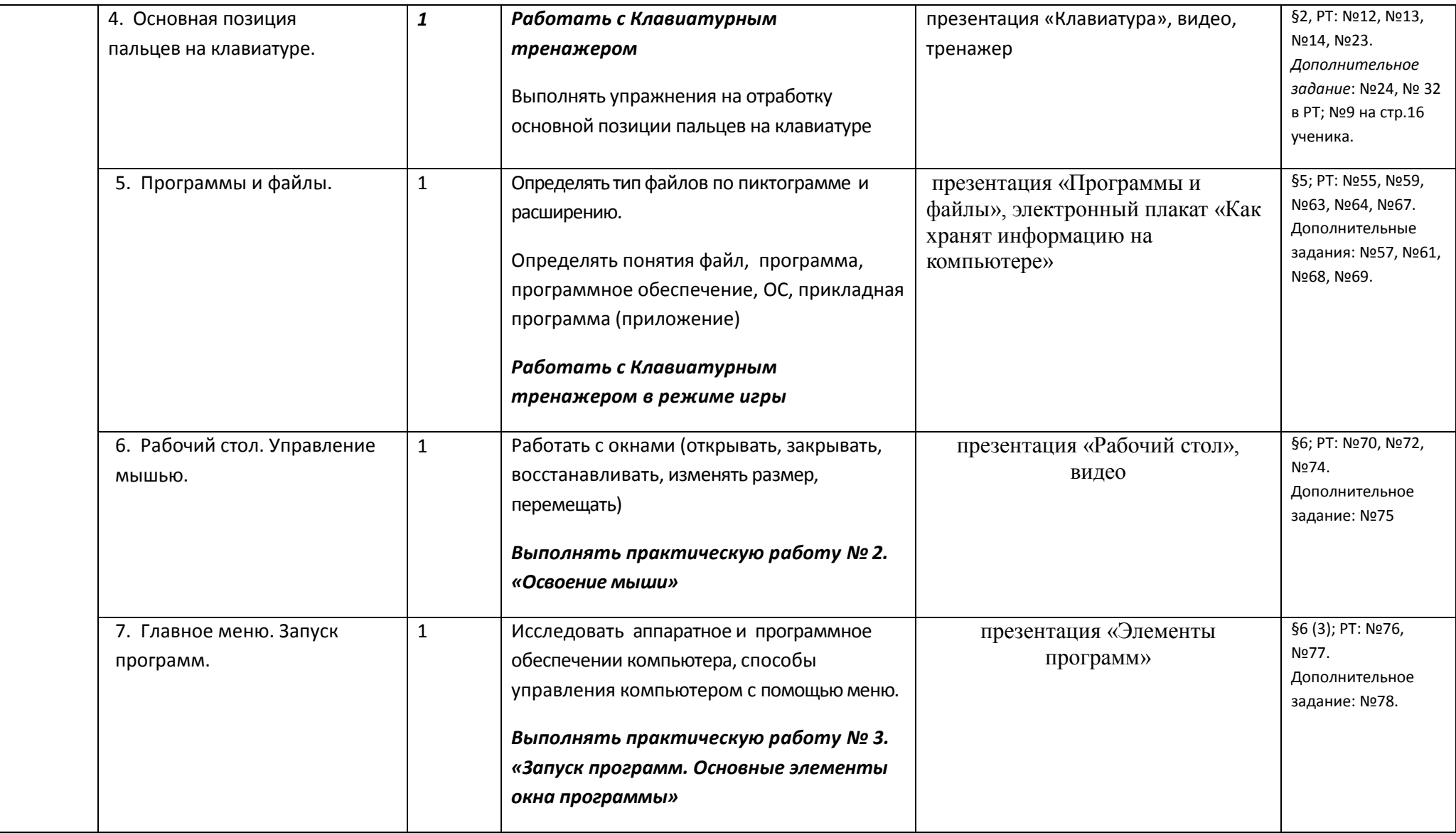

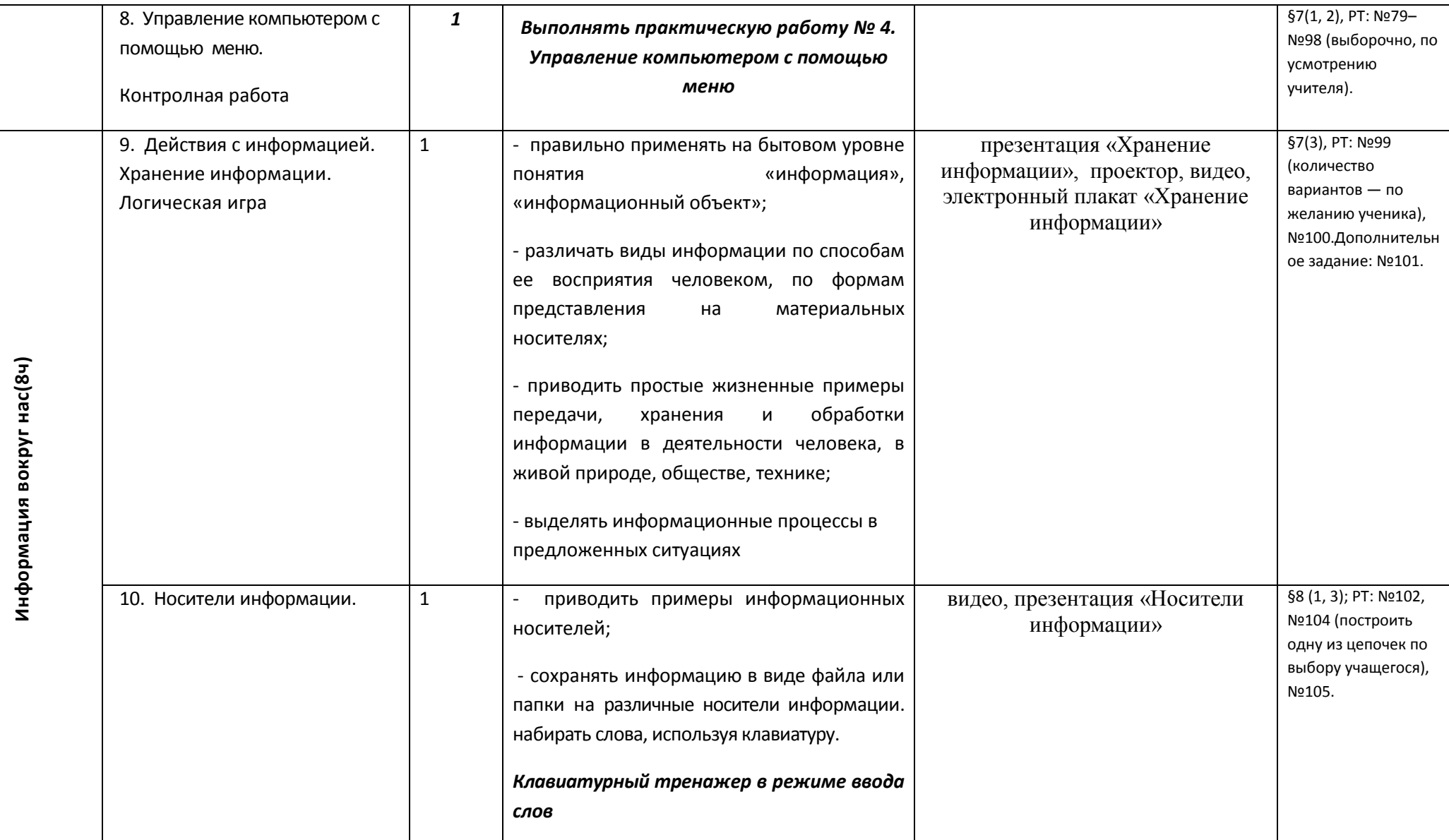

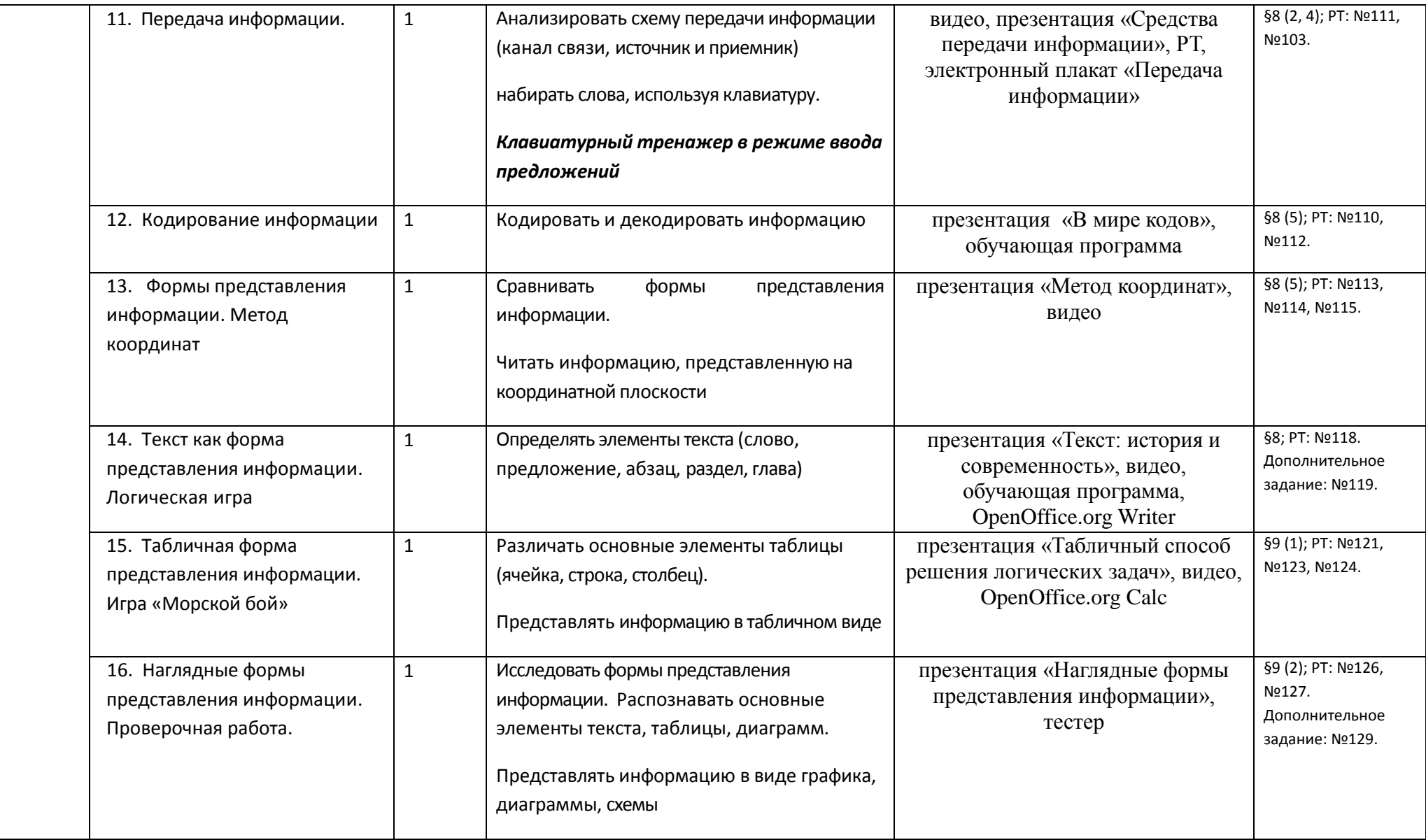

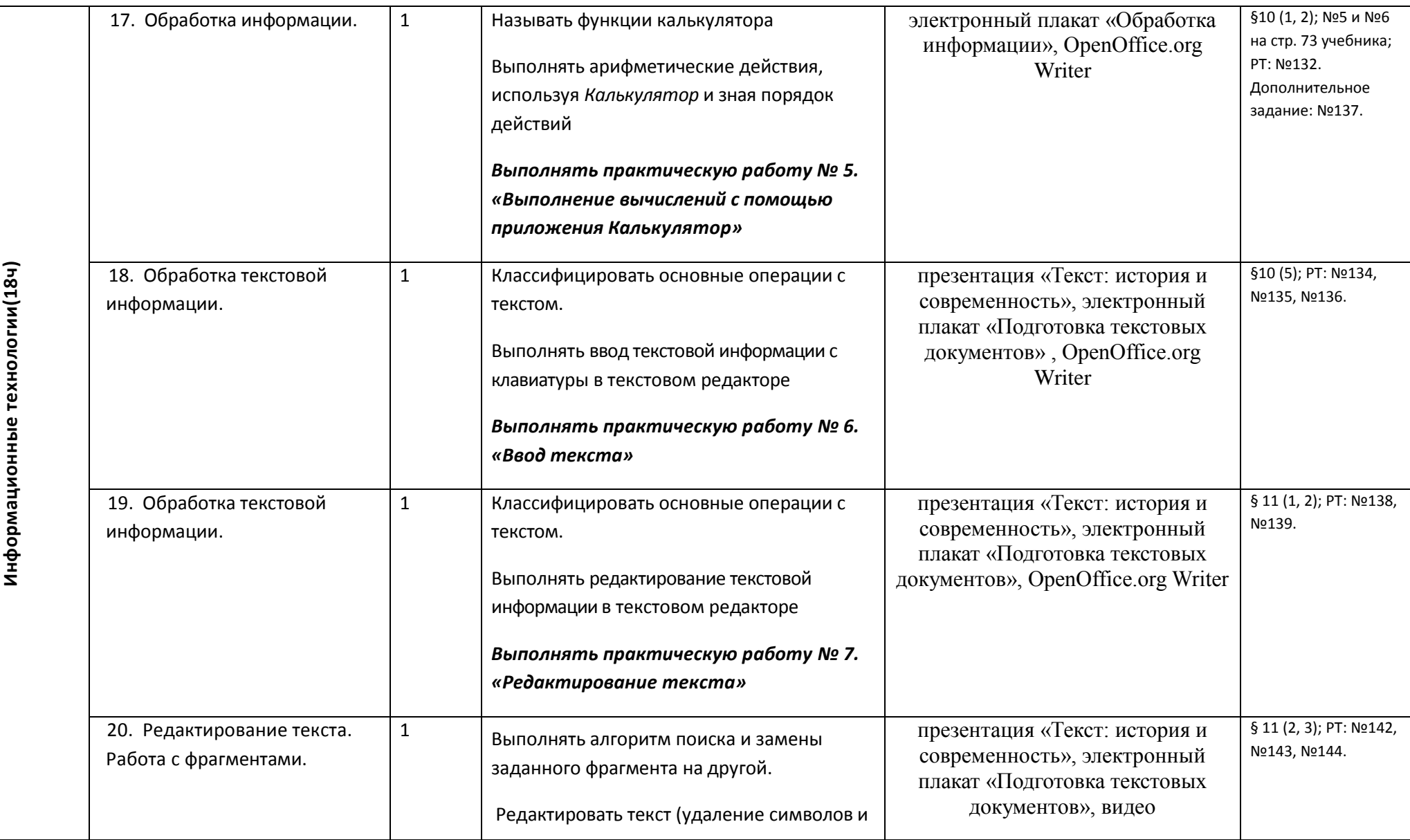

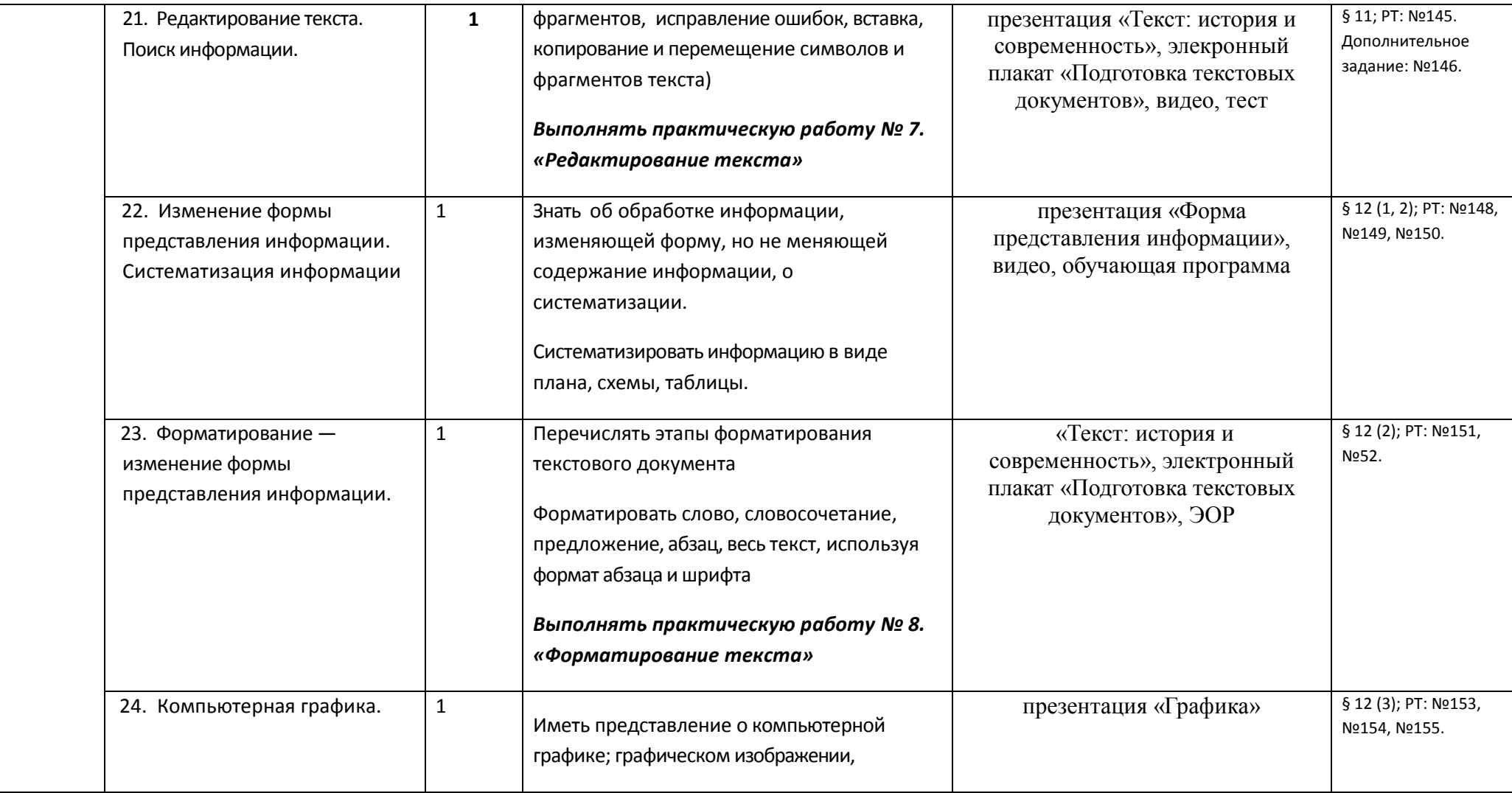

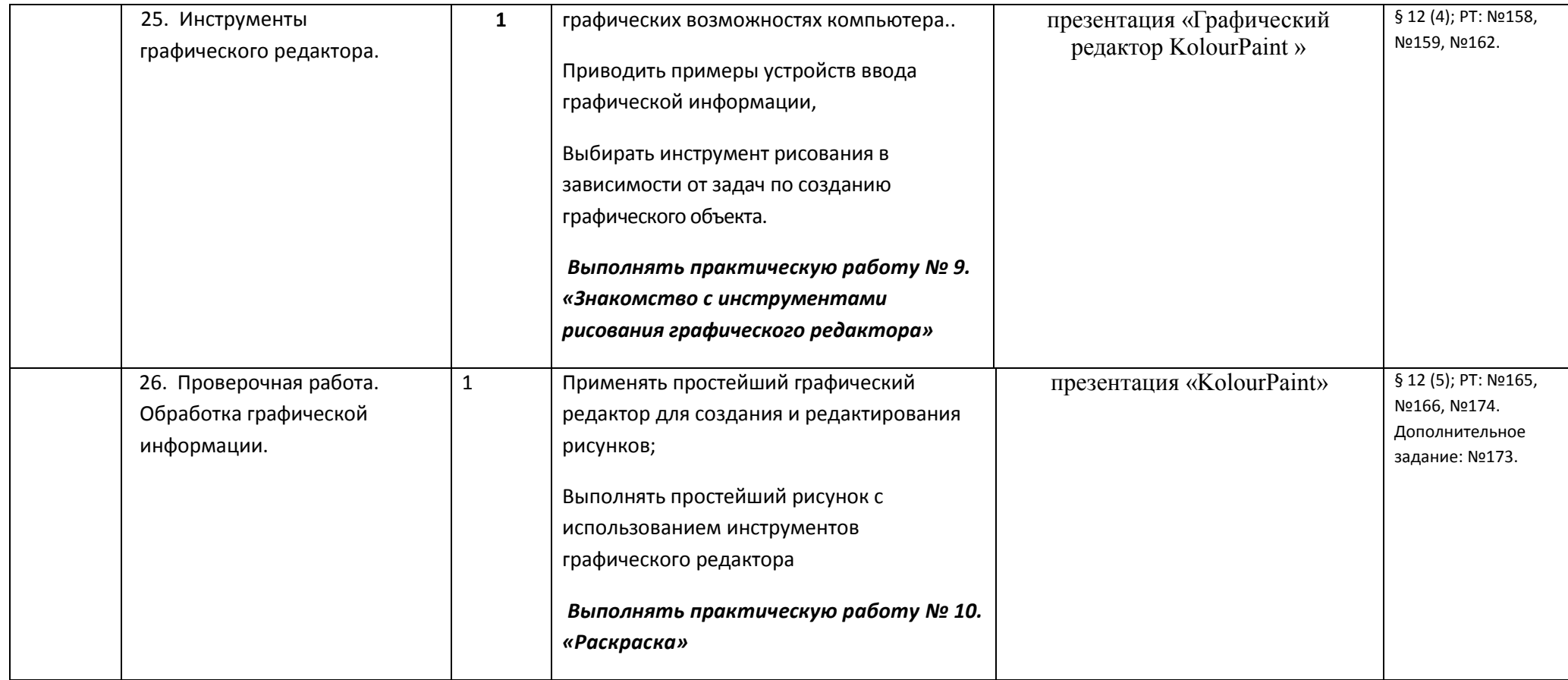

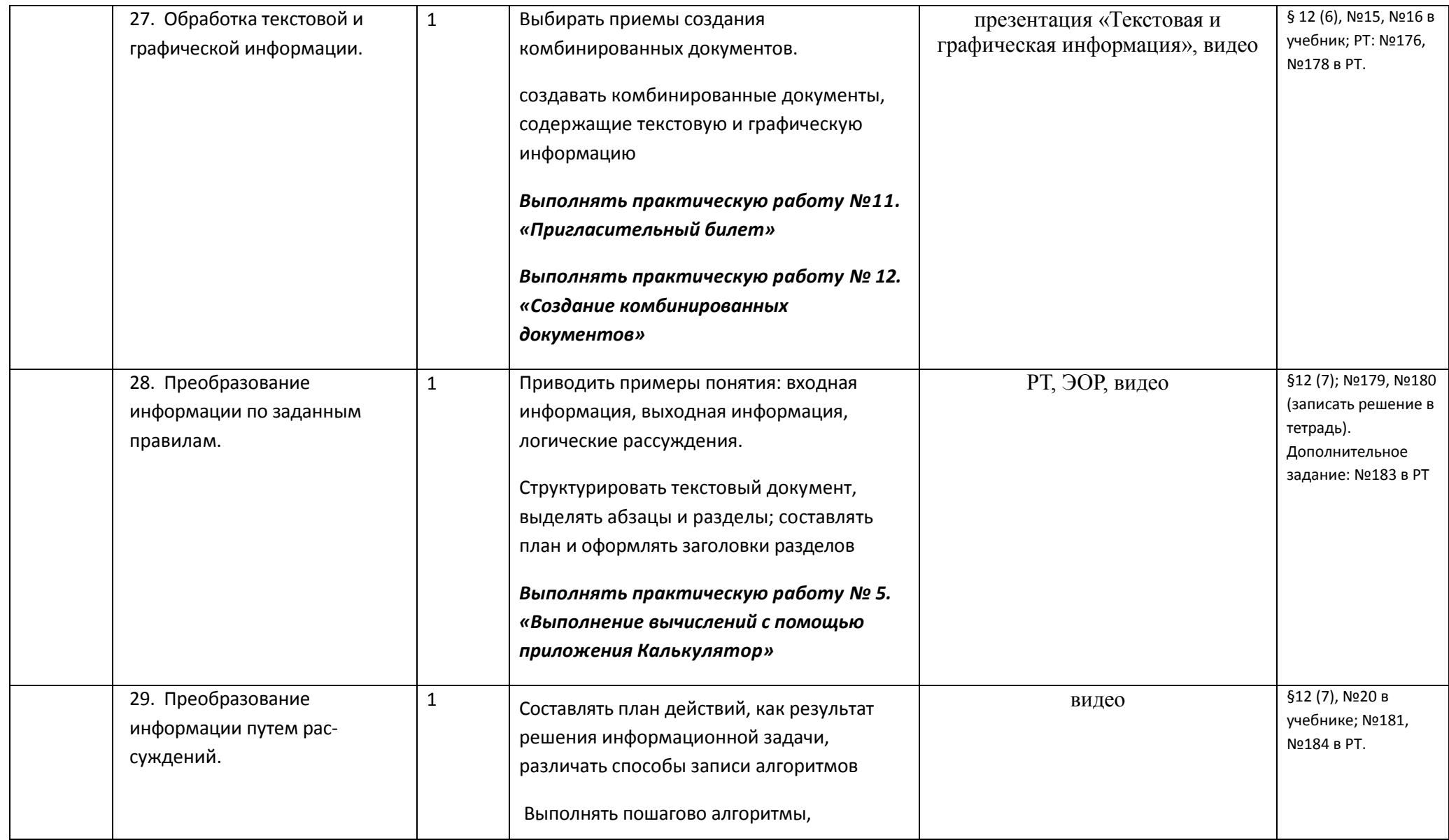

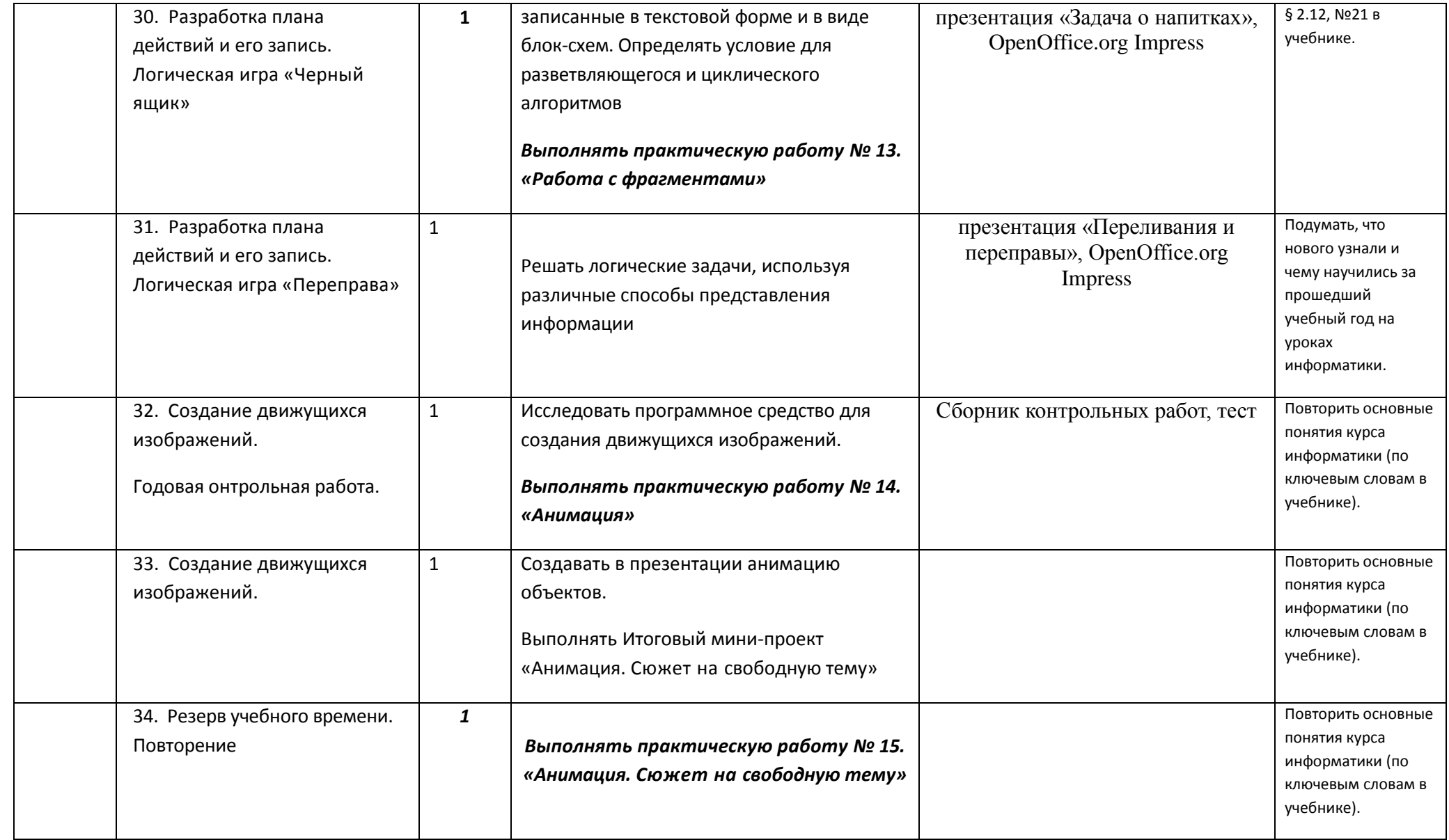

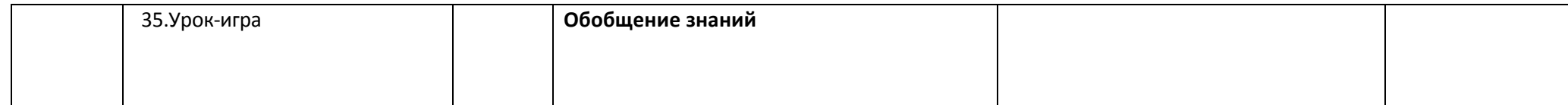

# **Тематическое планирование курса «Информатика». 6 класс. (1 час в неделю, 35 час в год)**

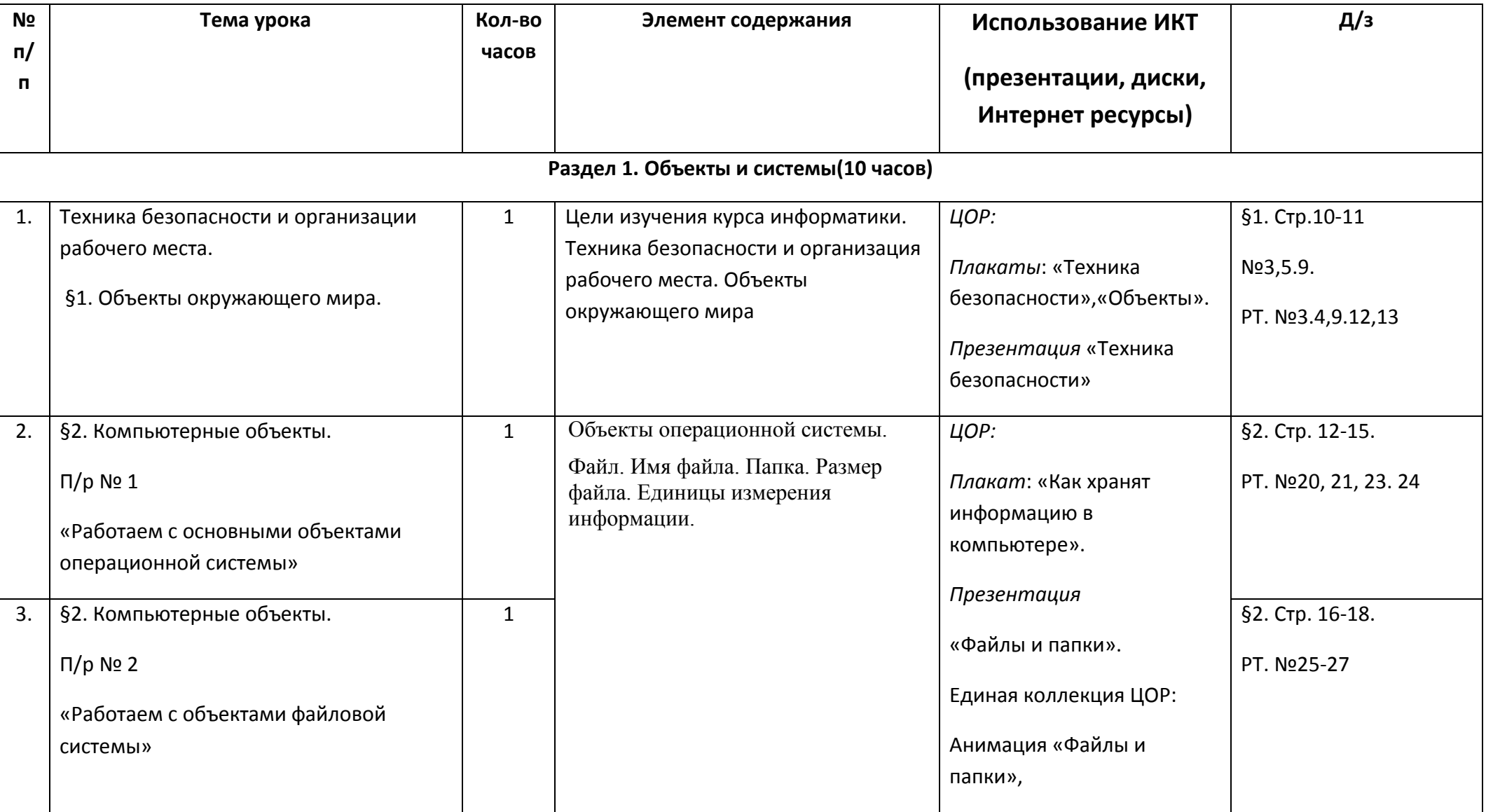

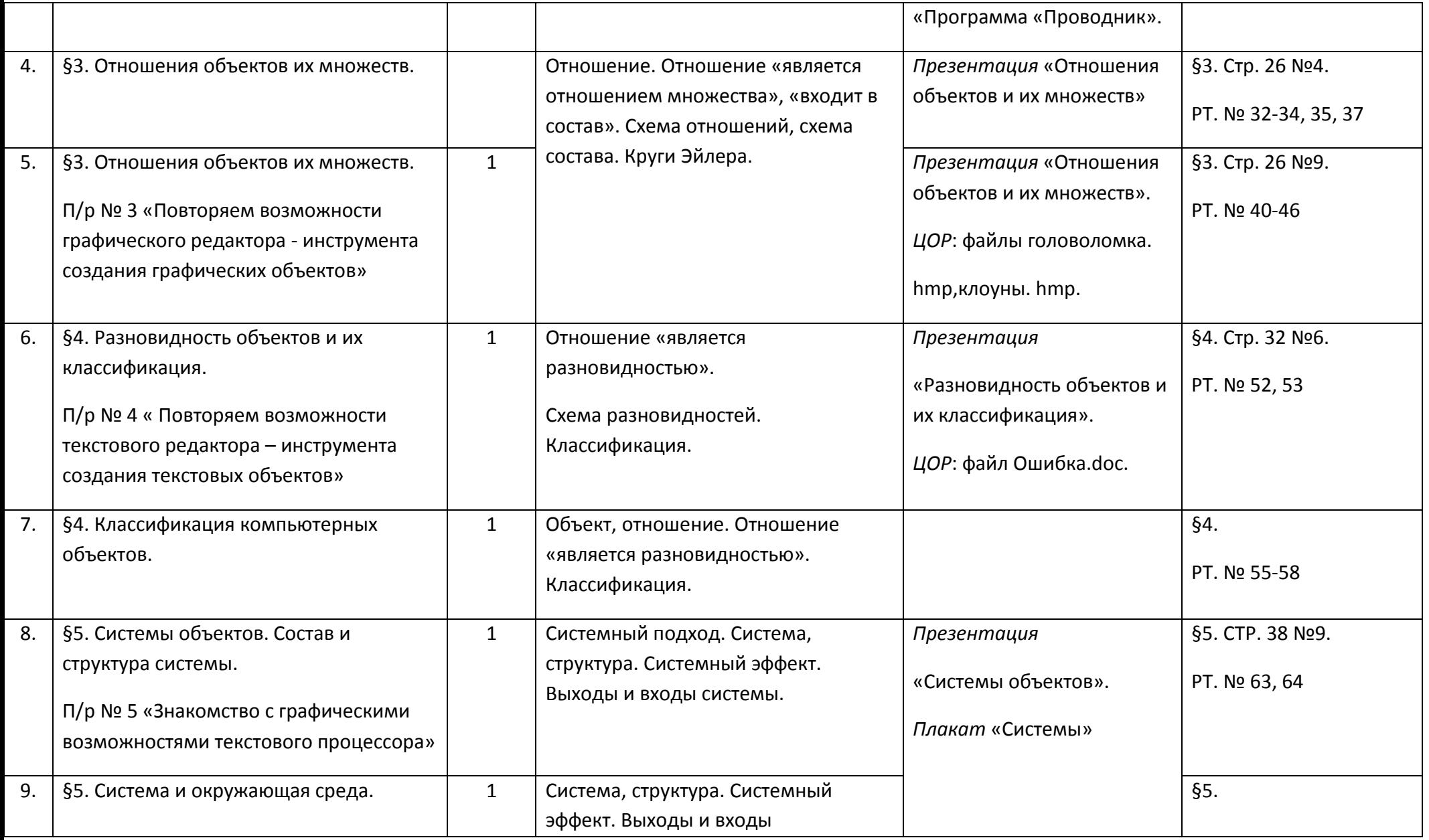

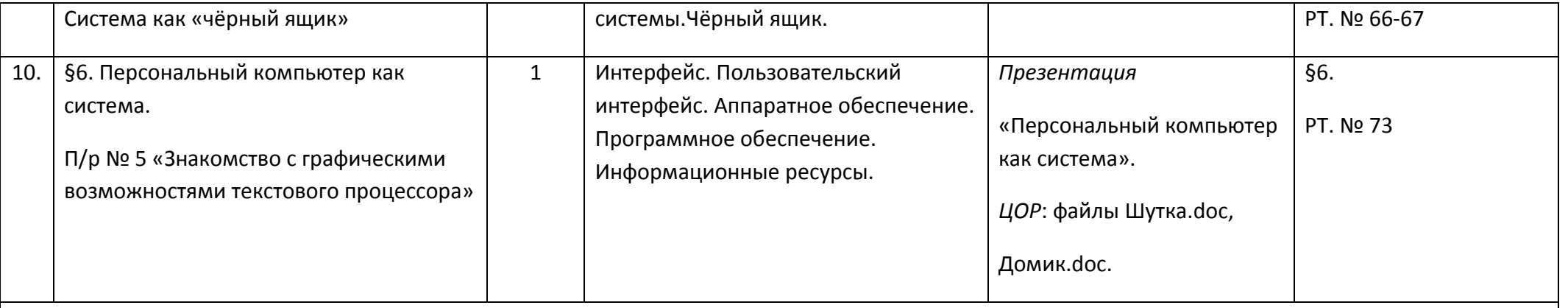

# **Раздел 2. Человек и информация (3 часа)**

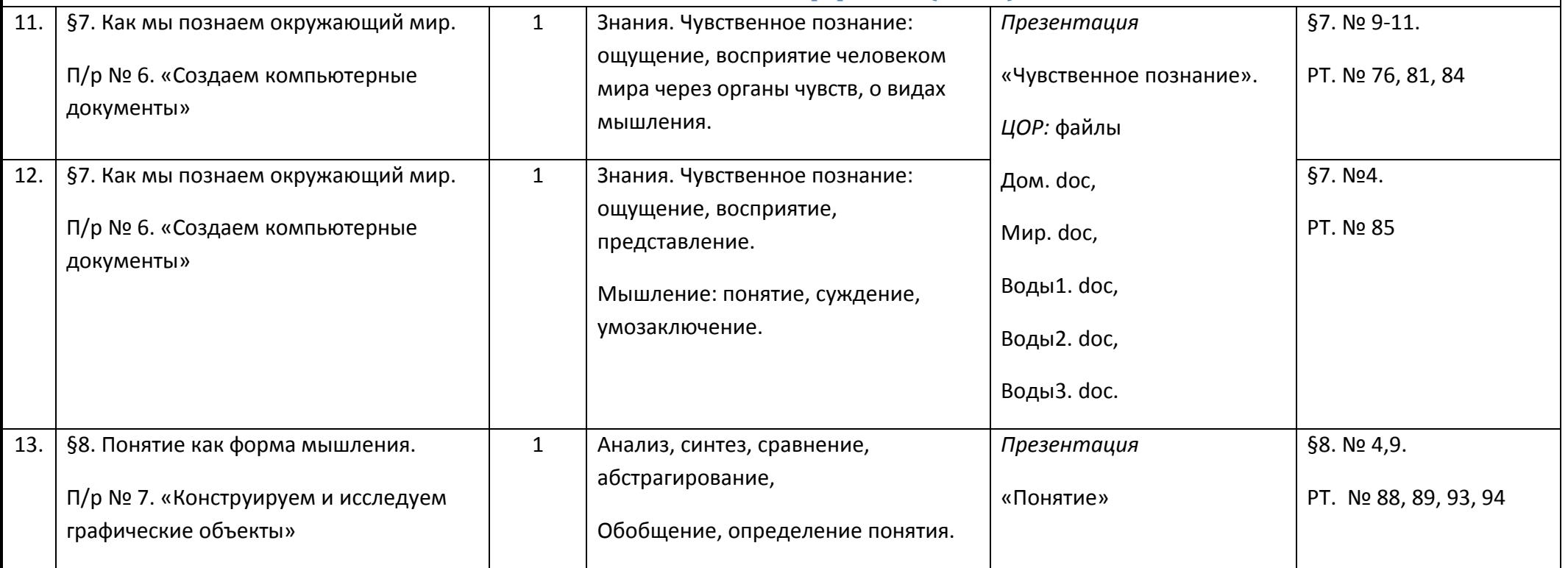

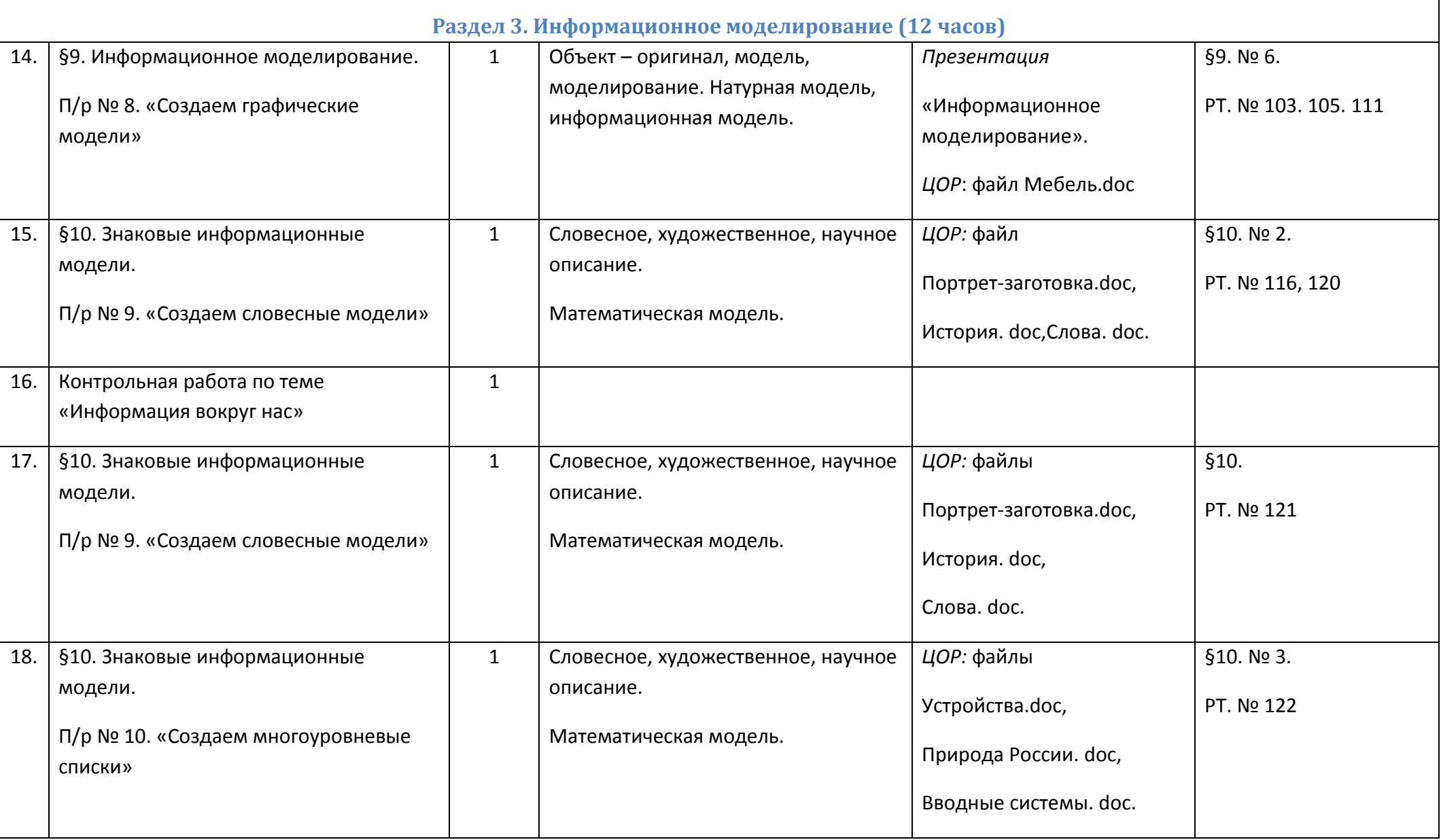

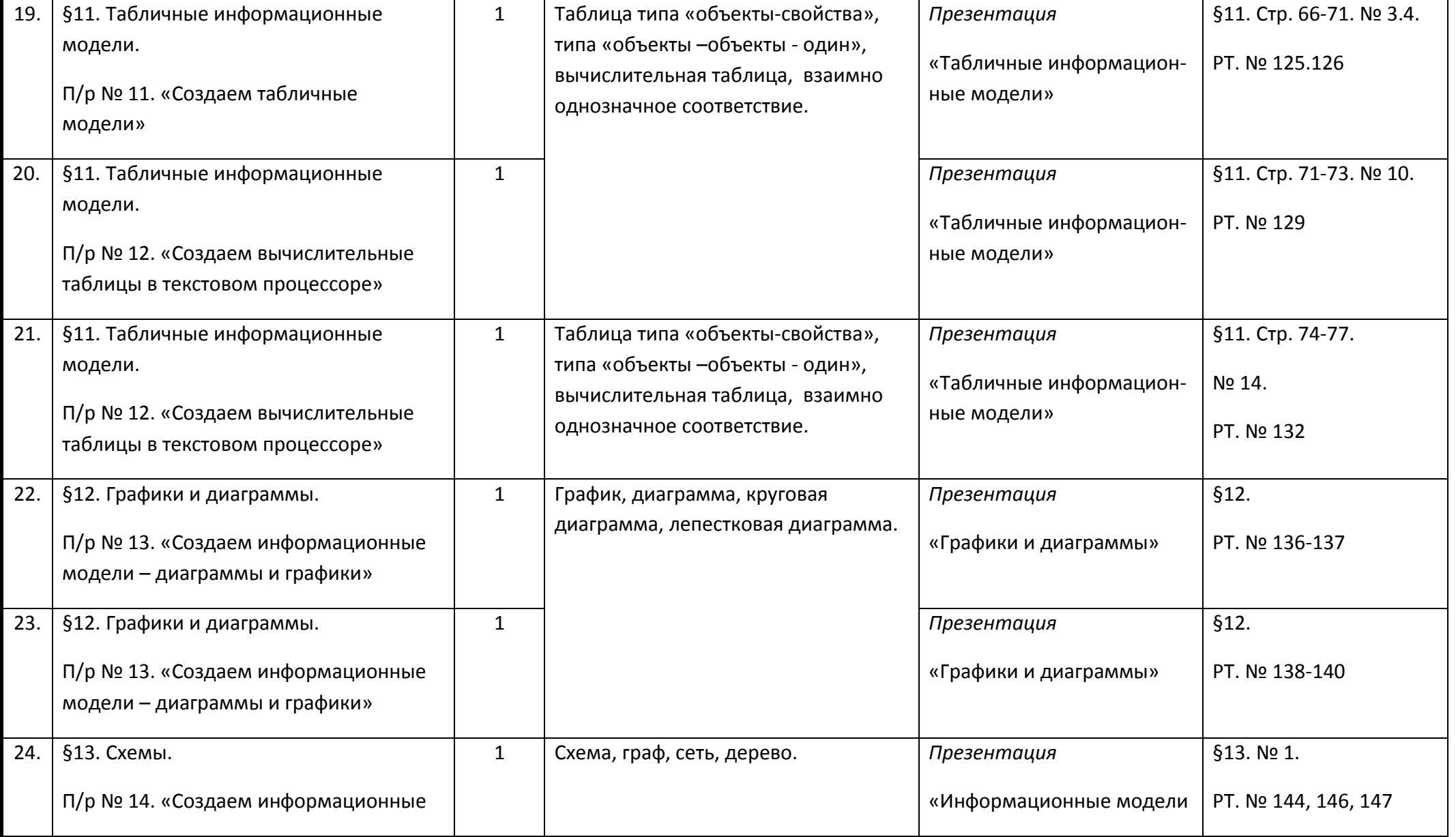

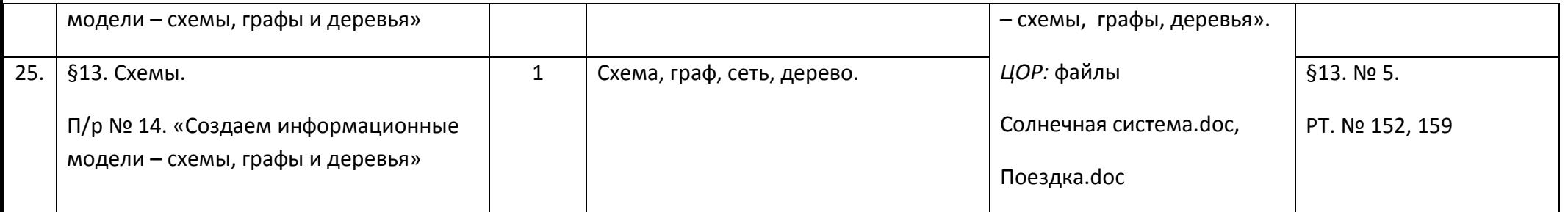

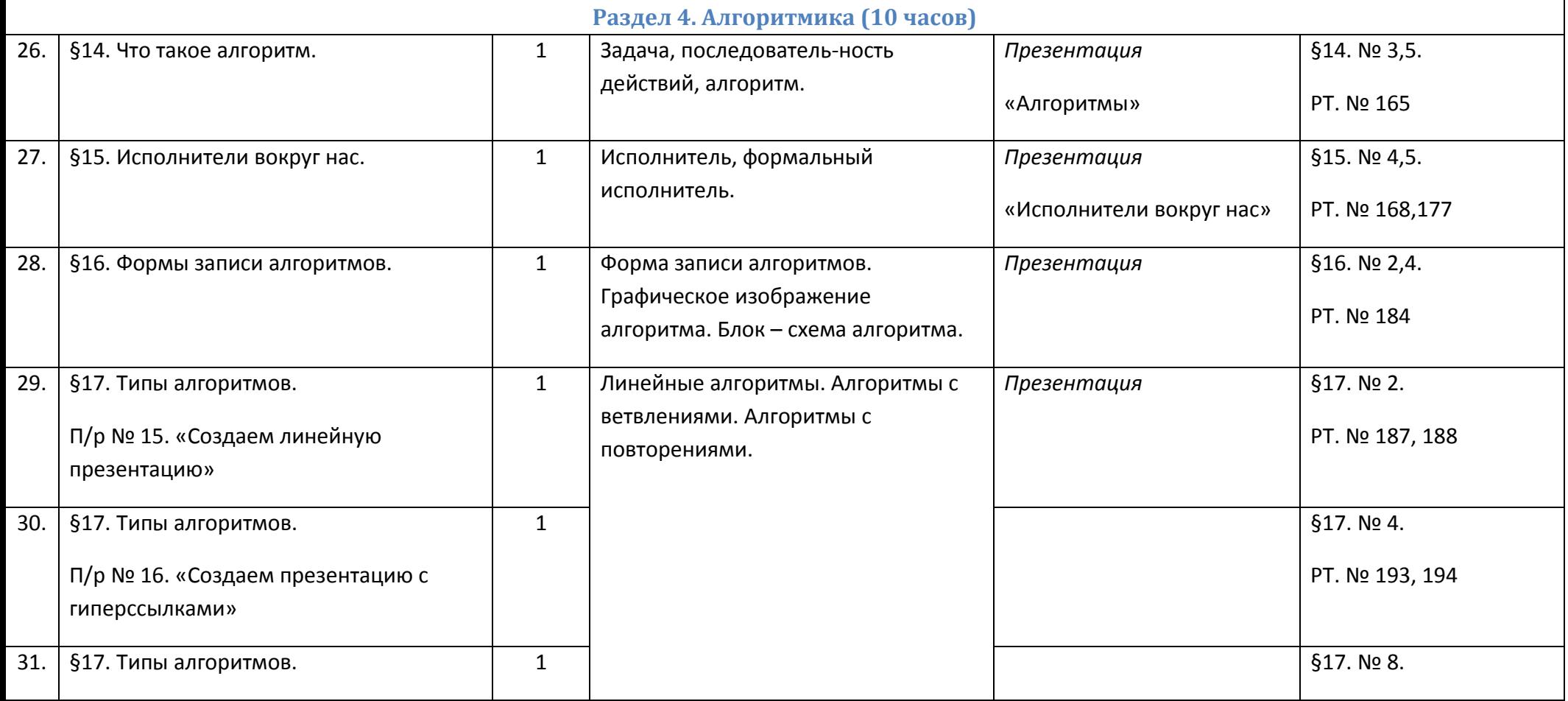

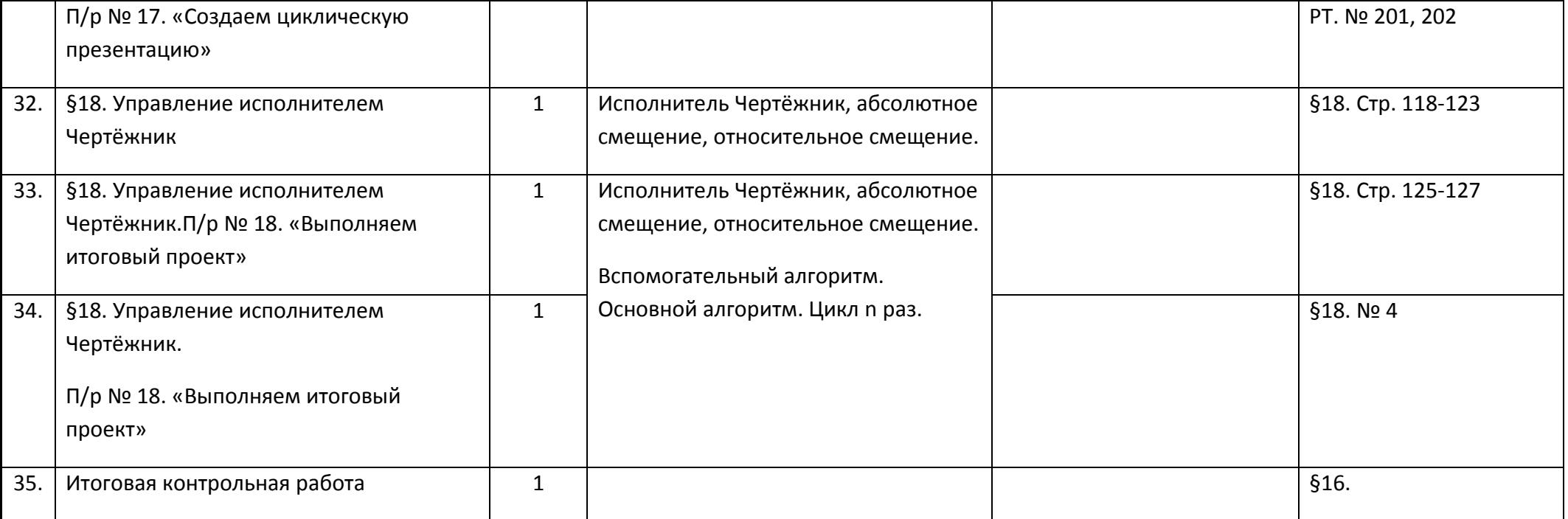

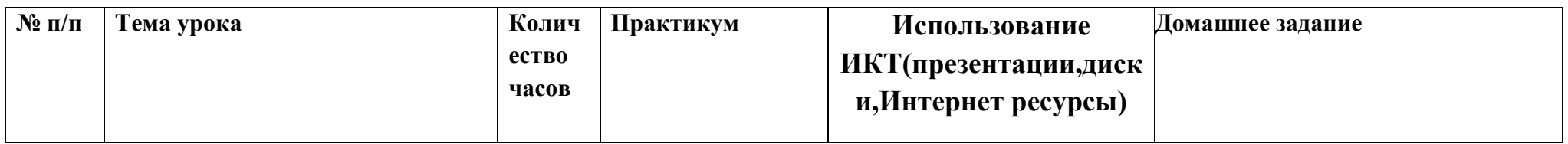

**Тематическое планирование курса «Информатика» 7 класс. (1 час в неделю, 35 час в год)**

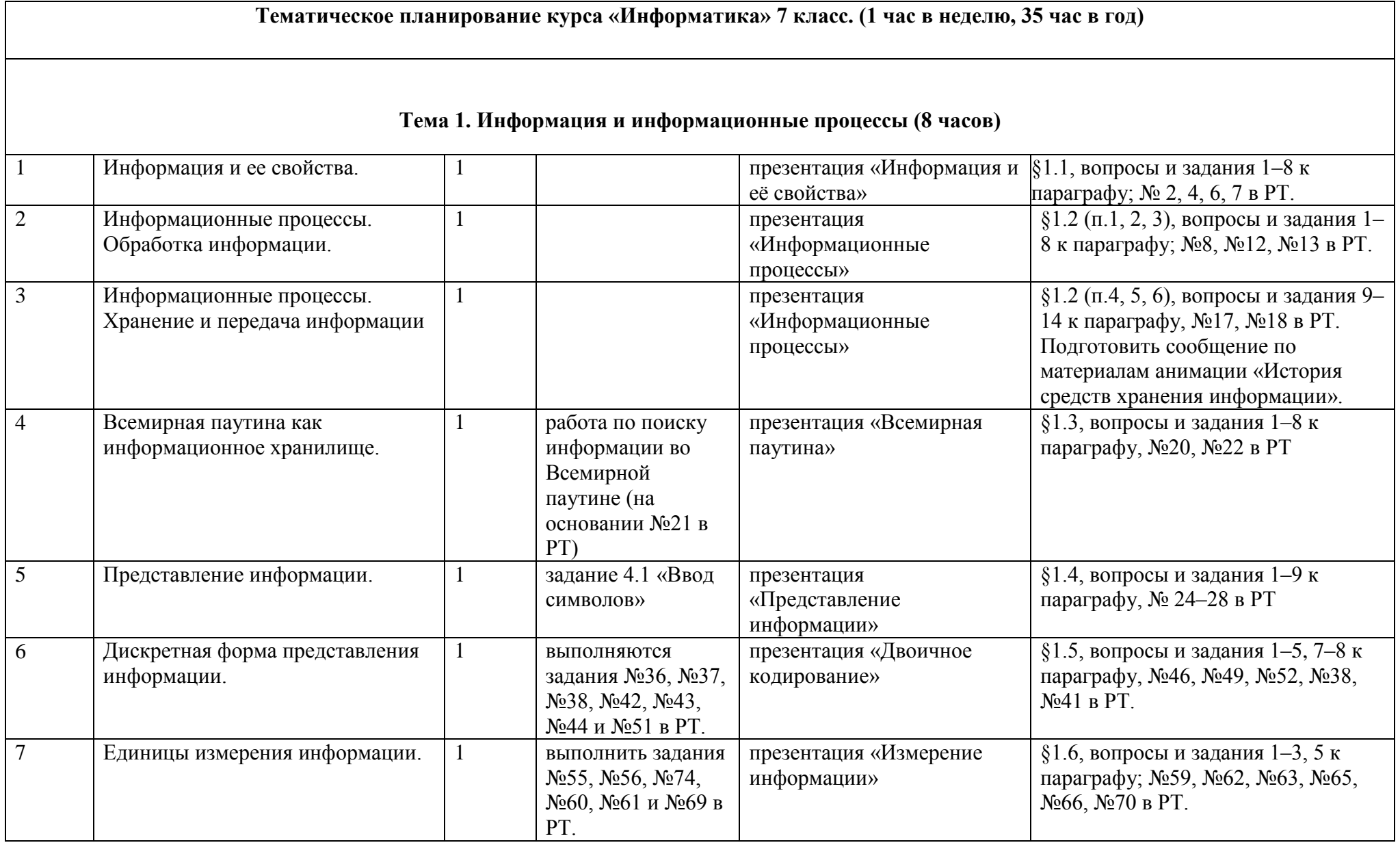

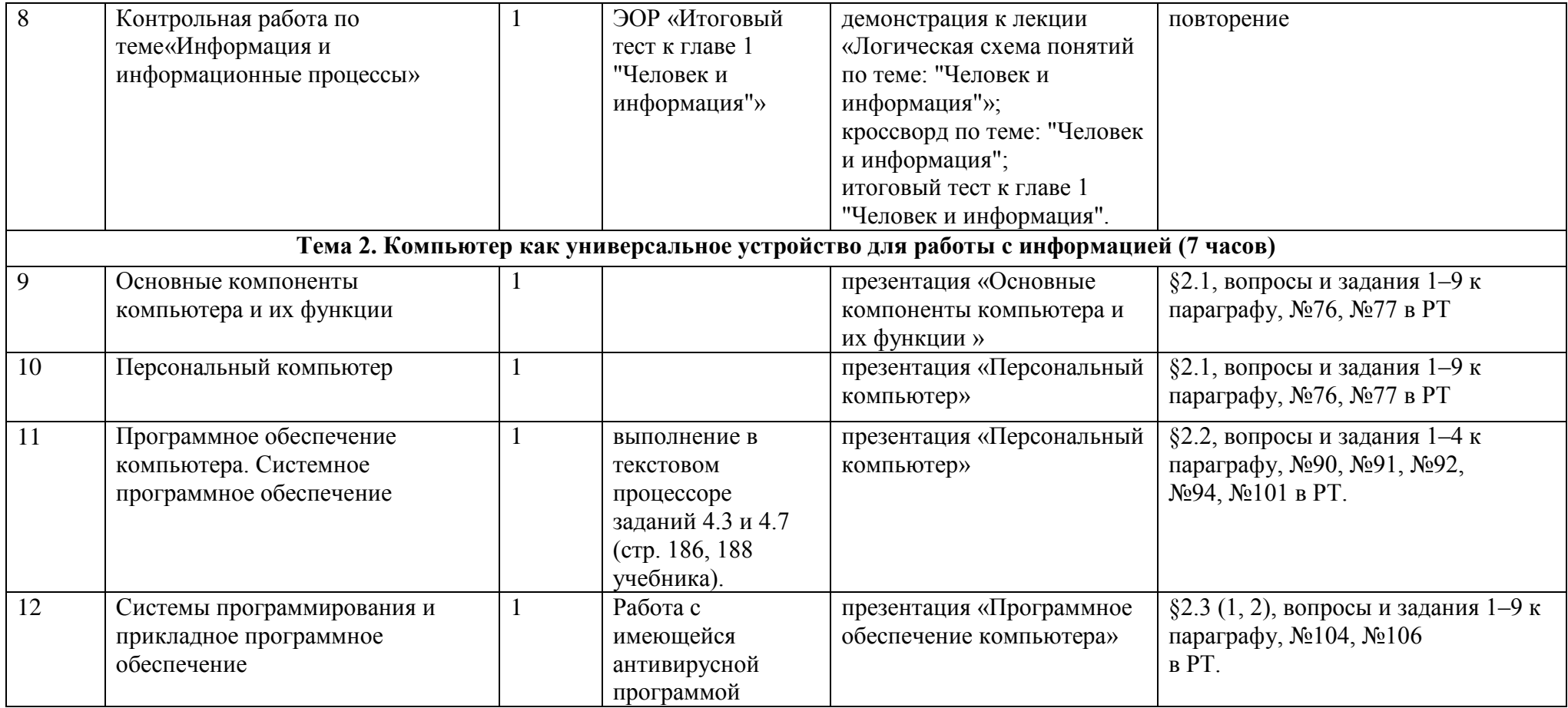

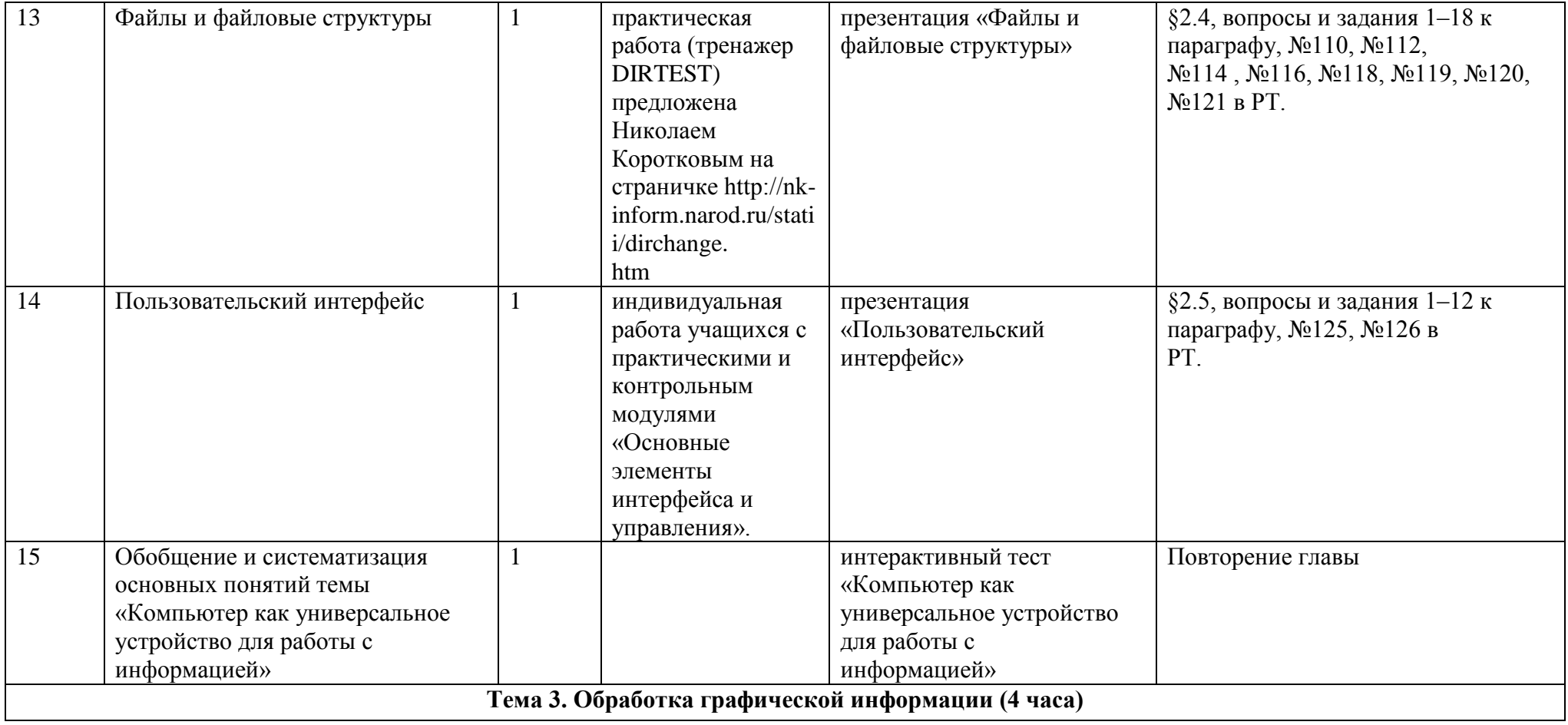

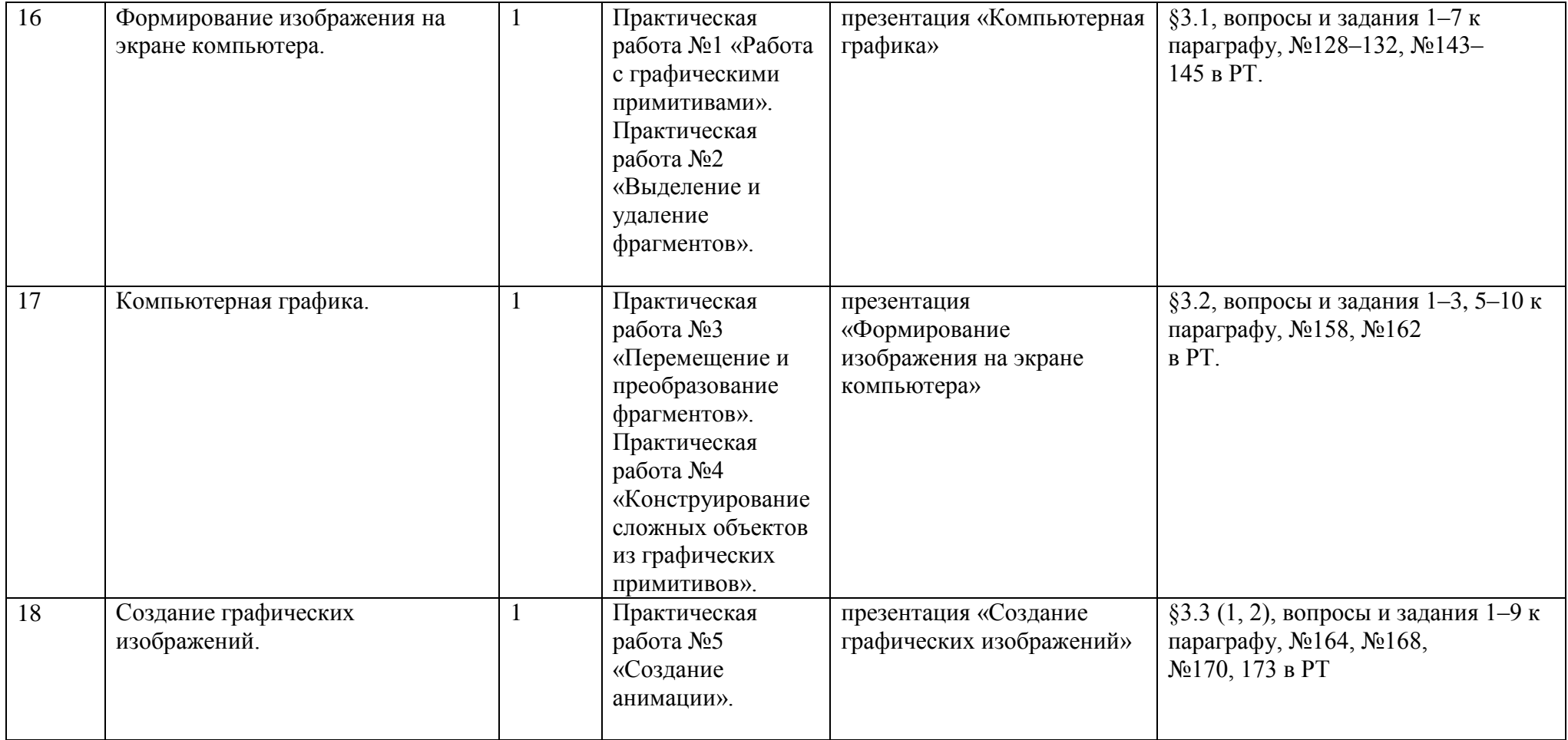

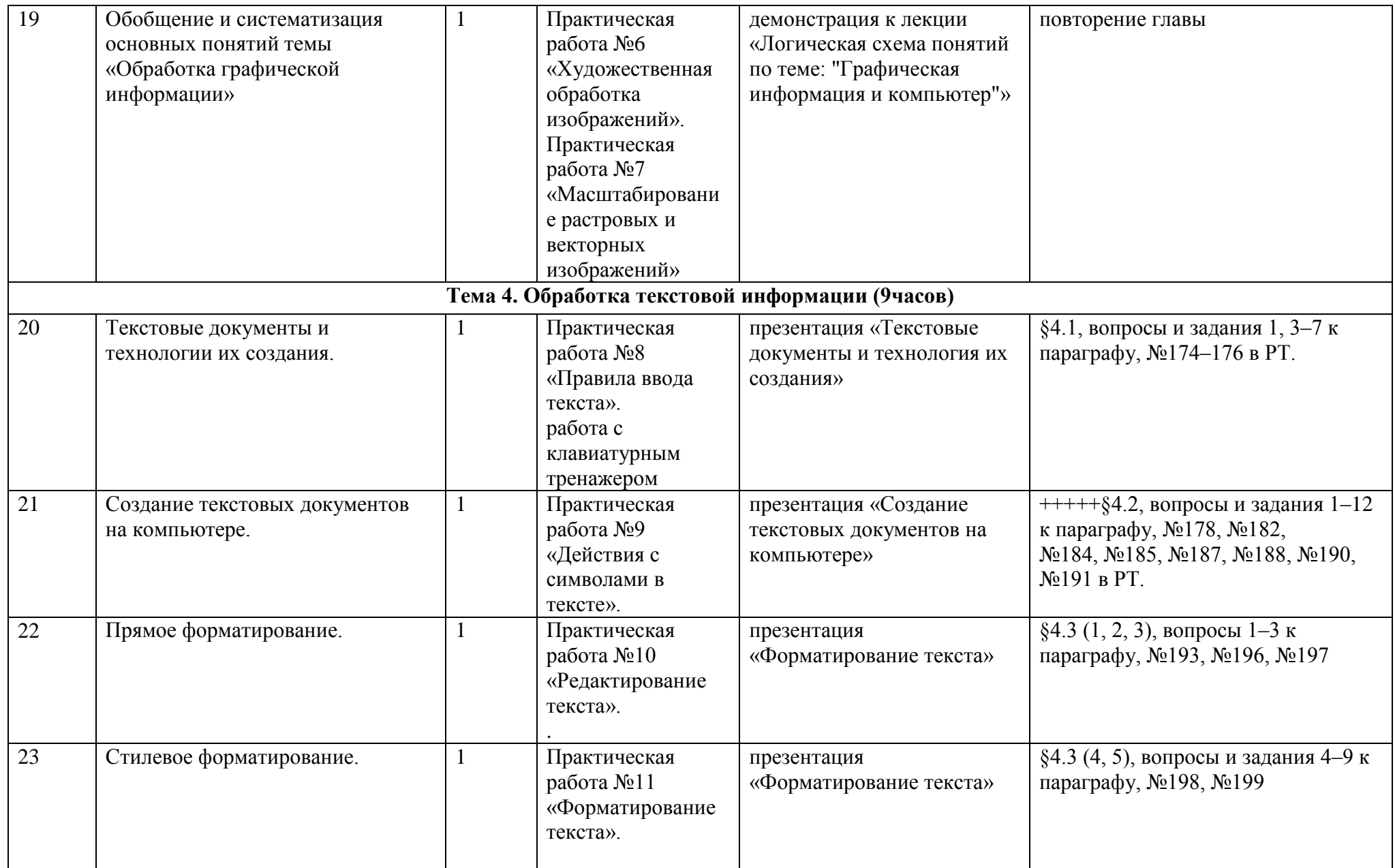

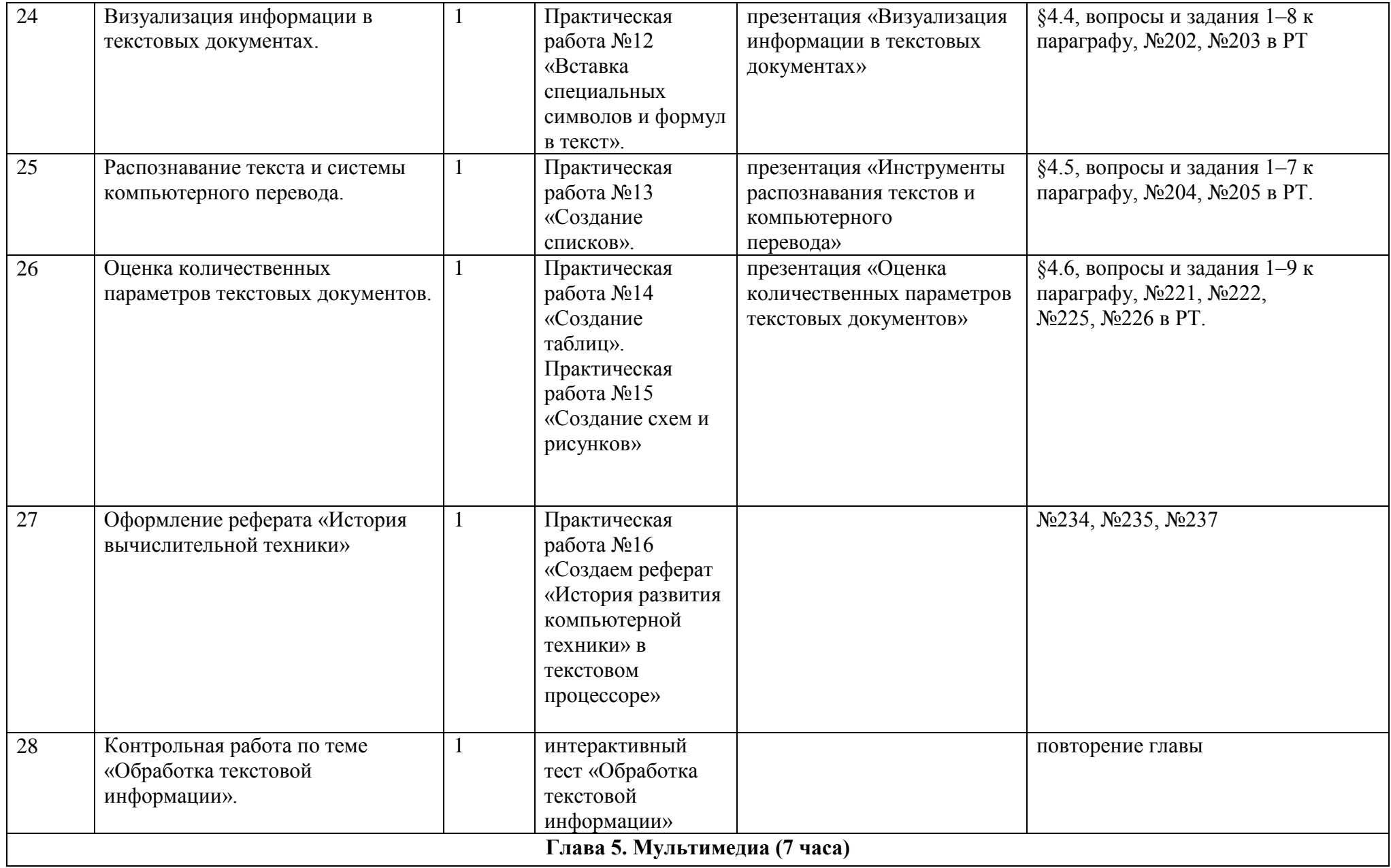

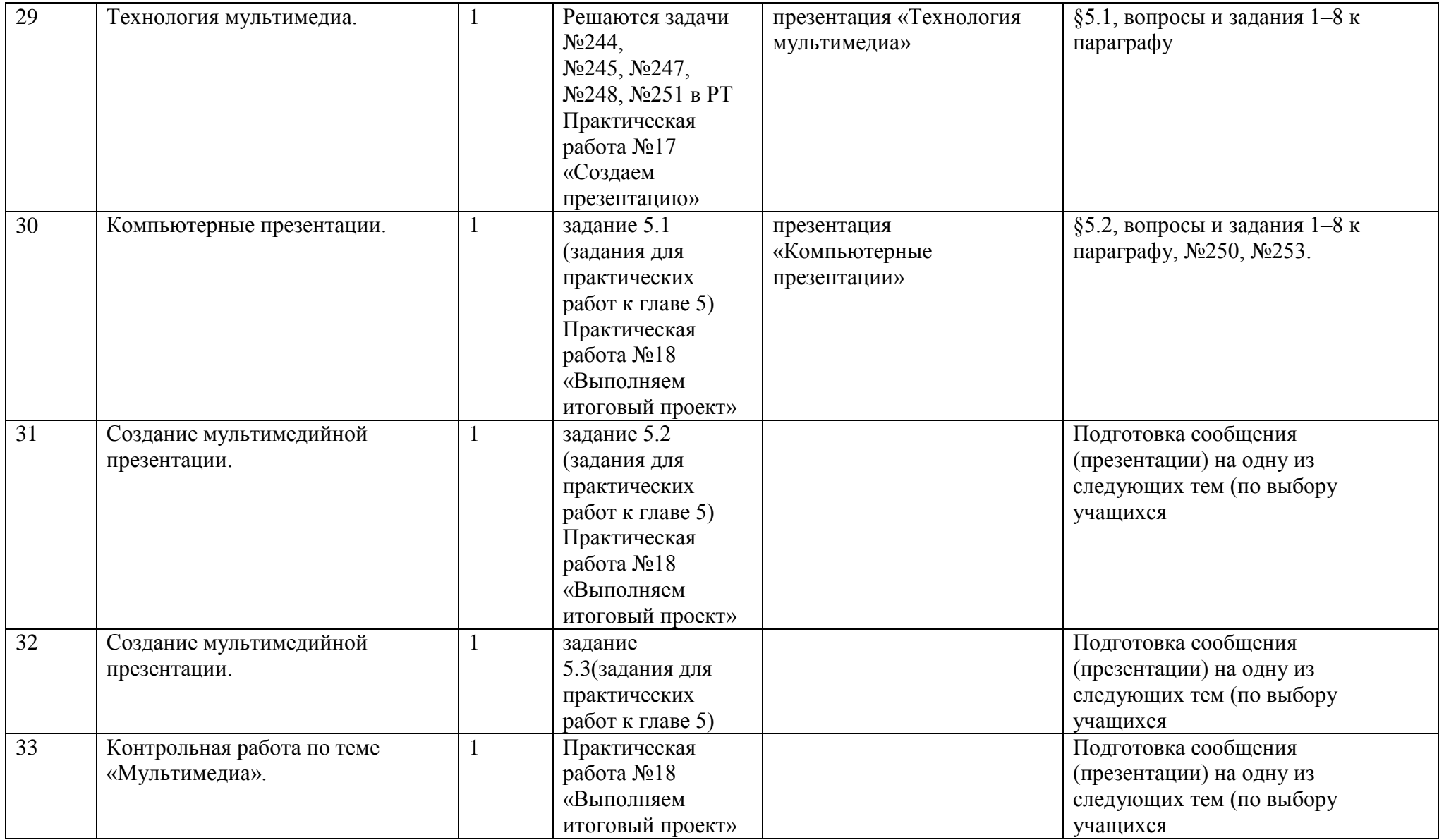

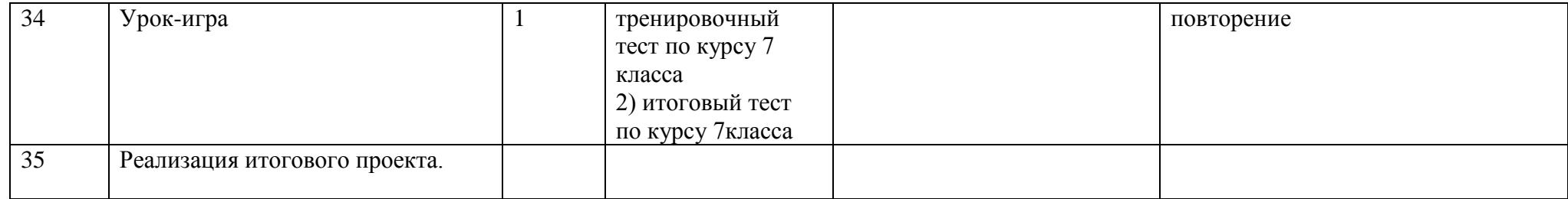

# **Тематическое планирование курса «Информатика» 8 класс. (1 час в неделю, 35 час в год)**

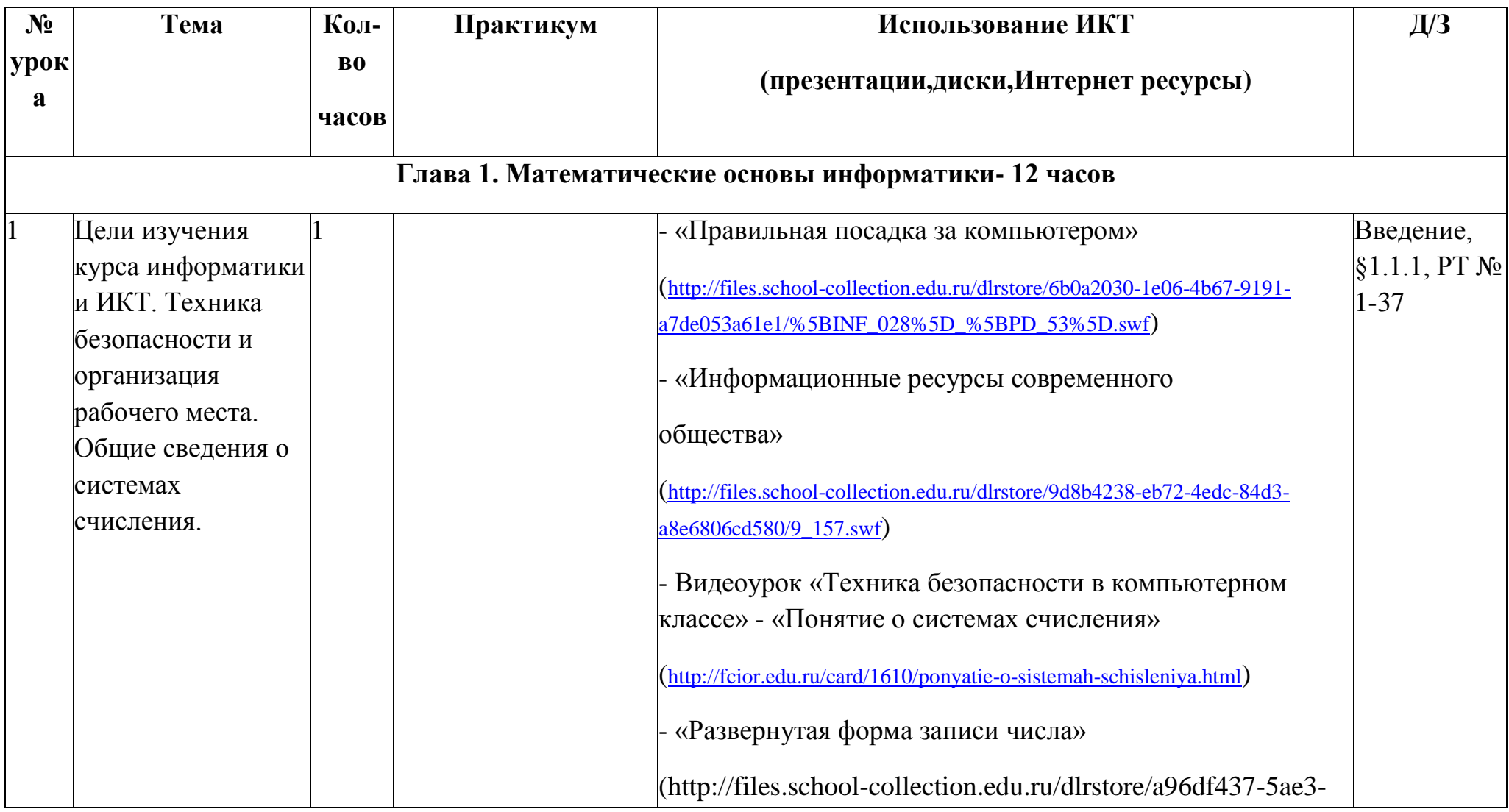

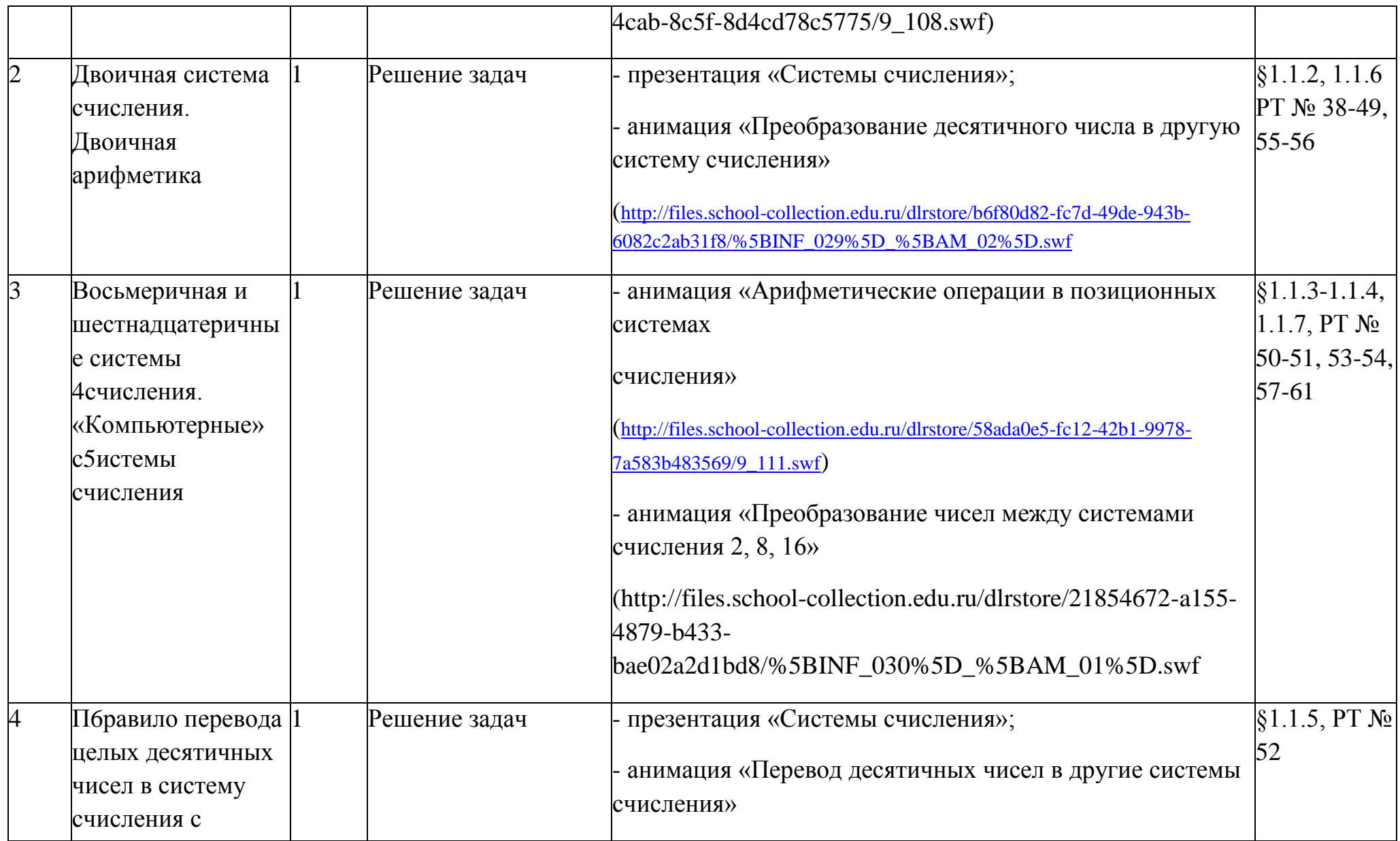

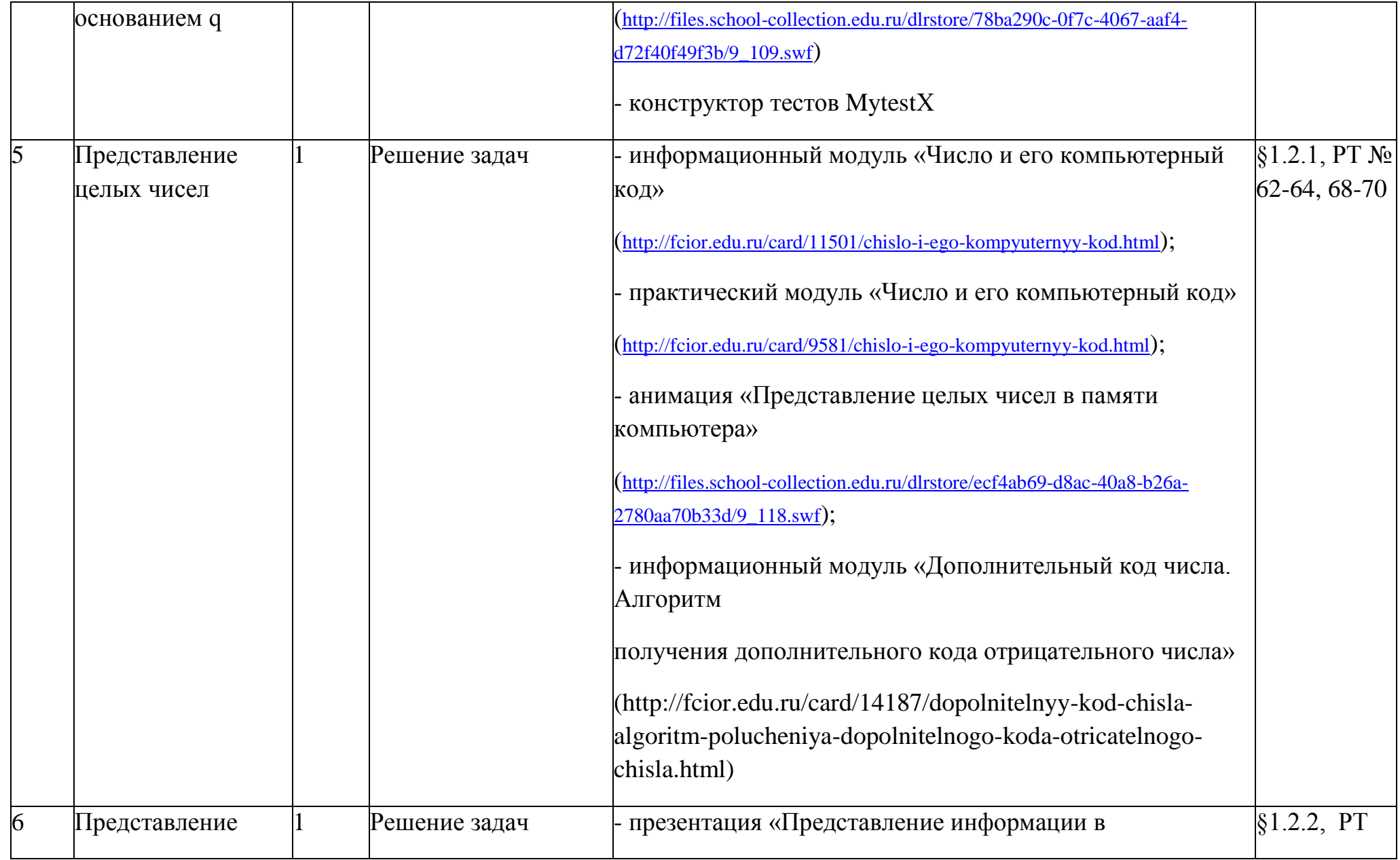

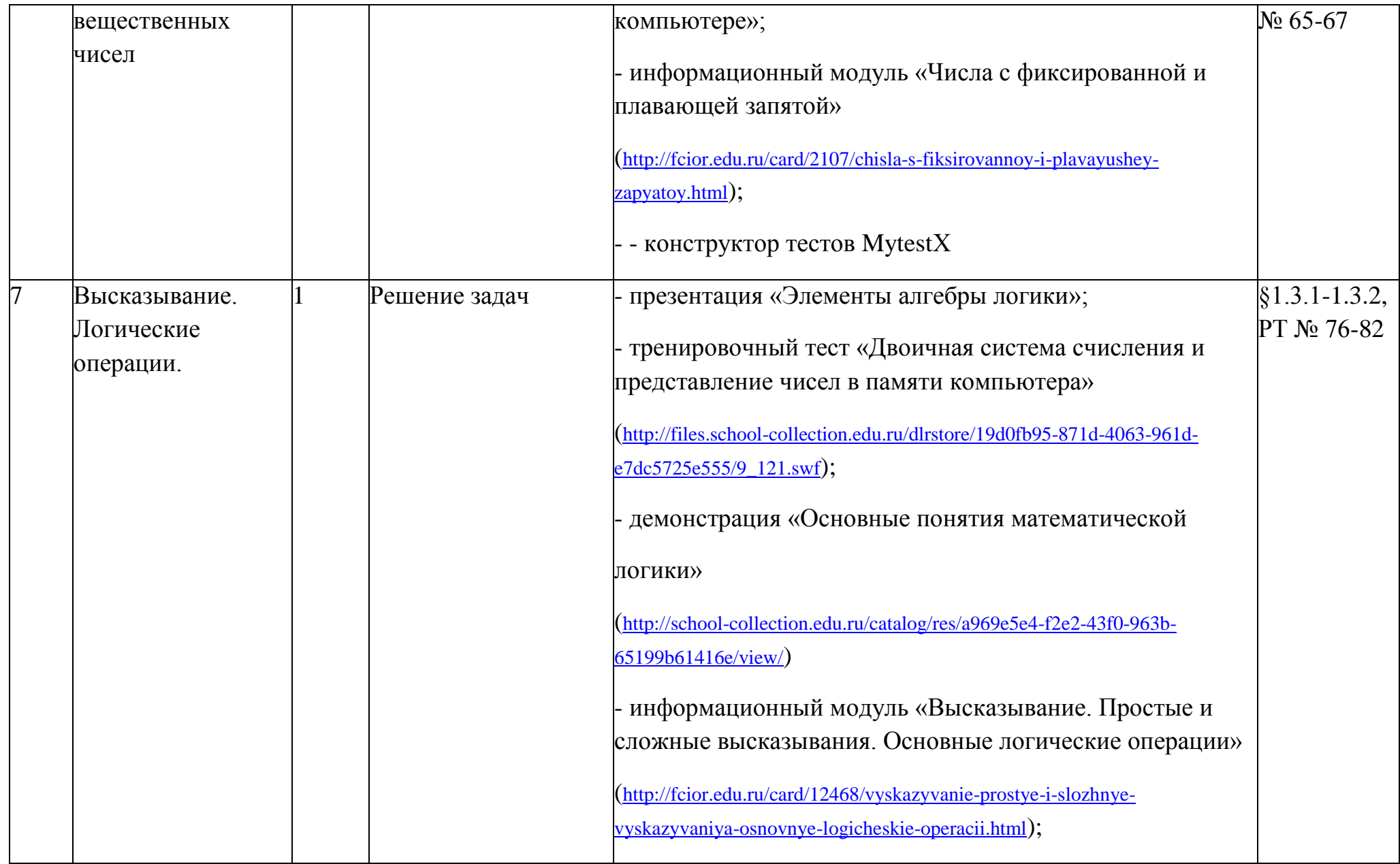

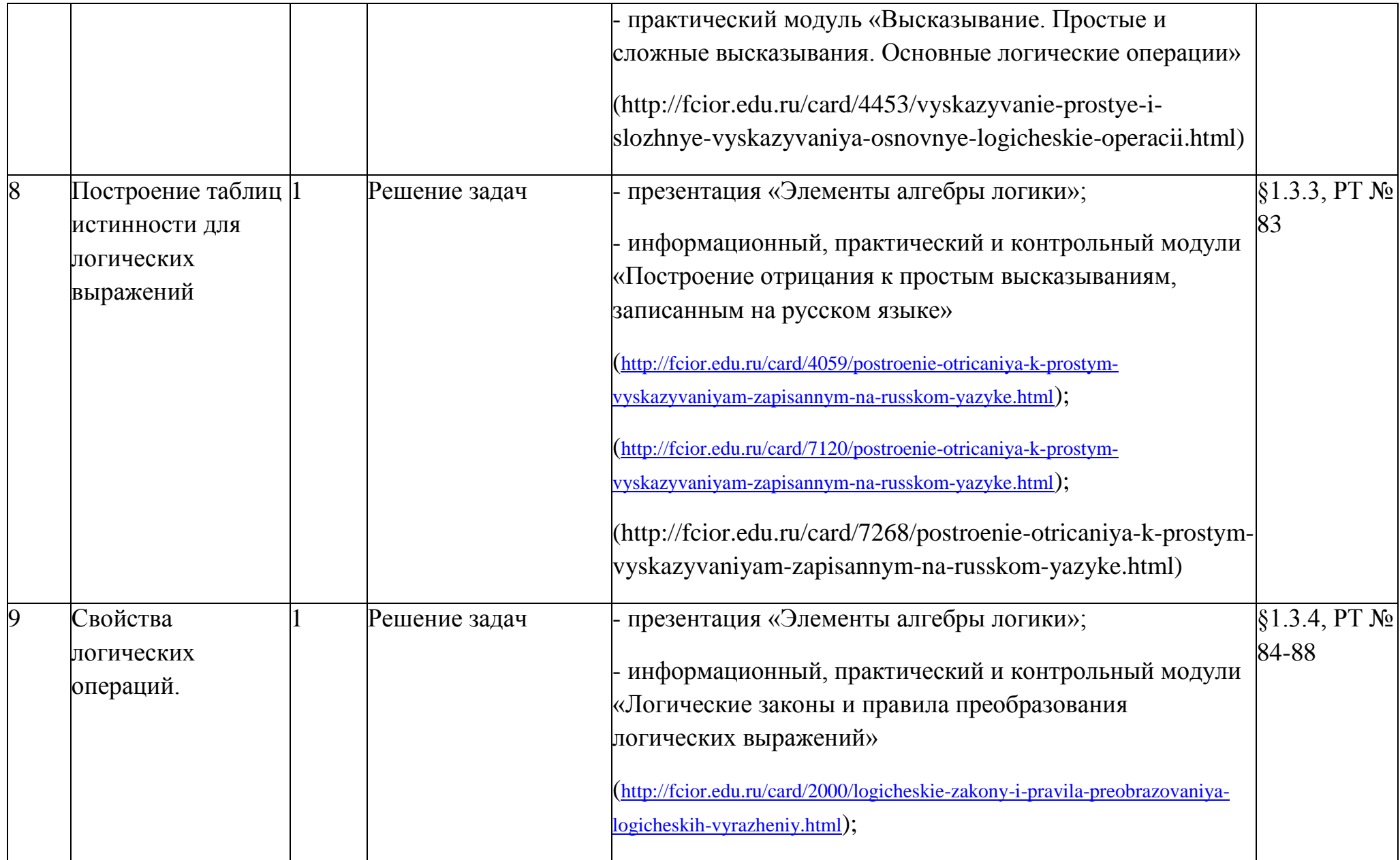

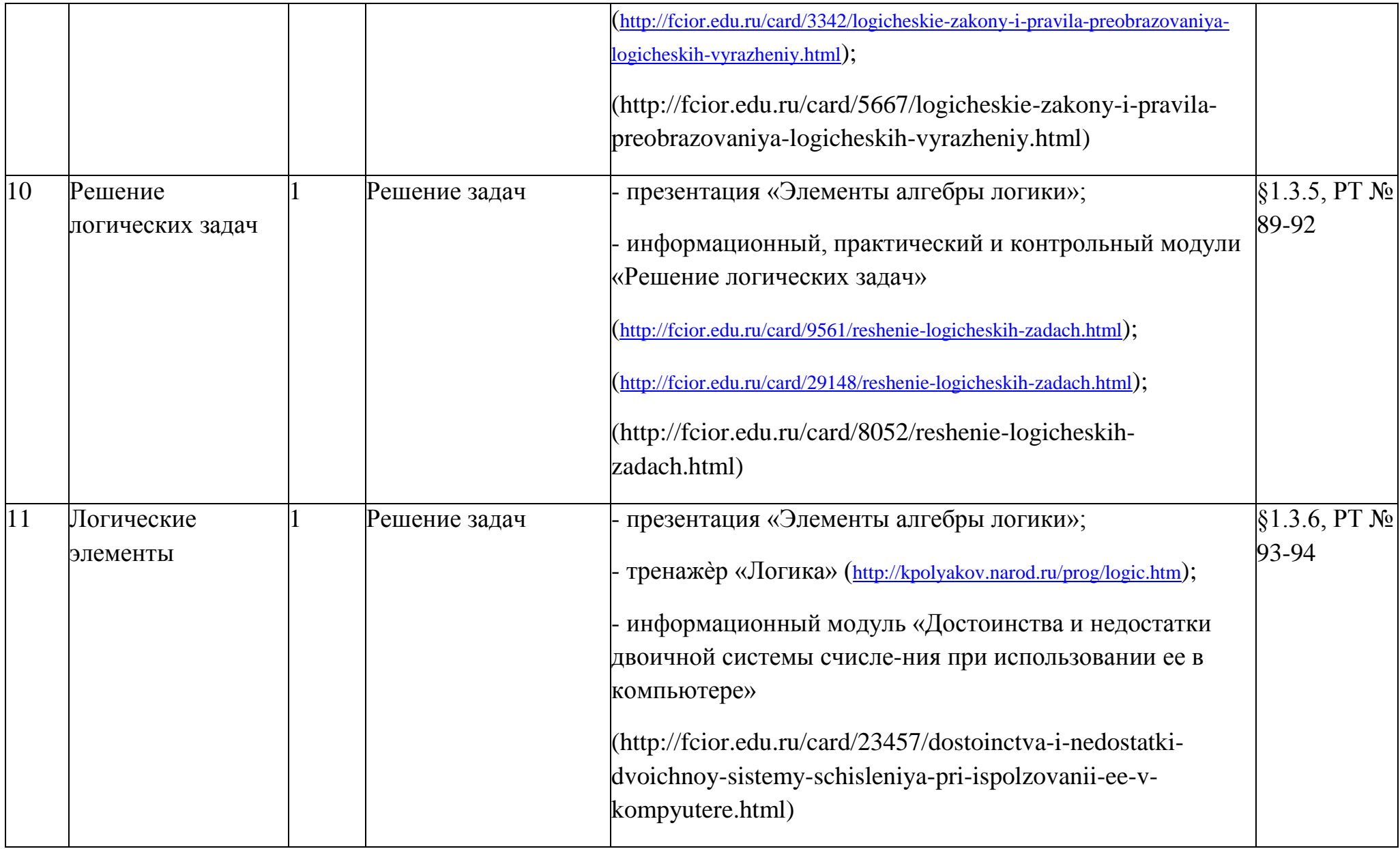

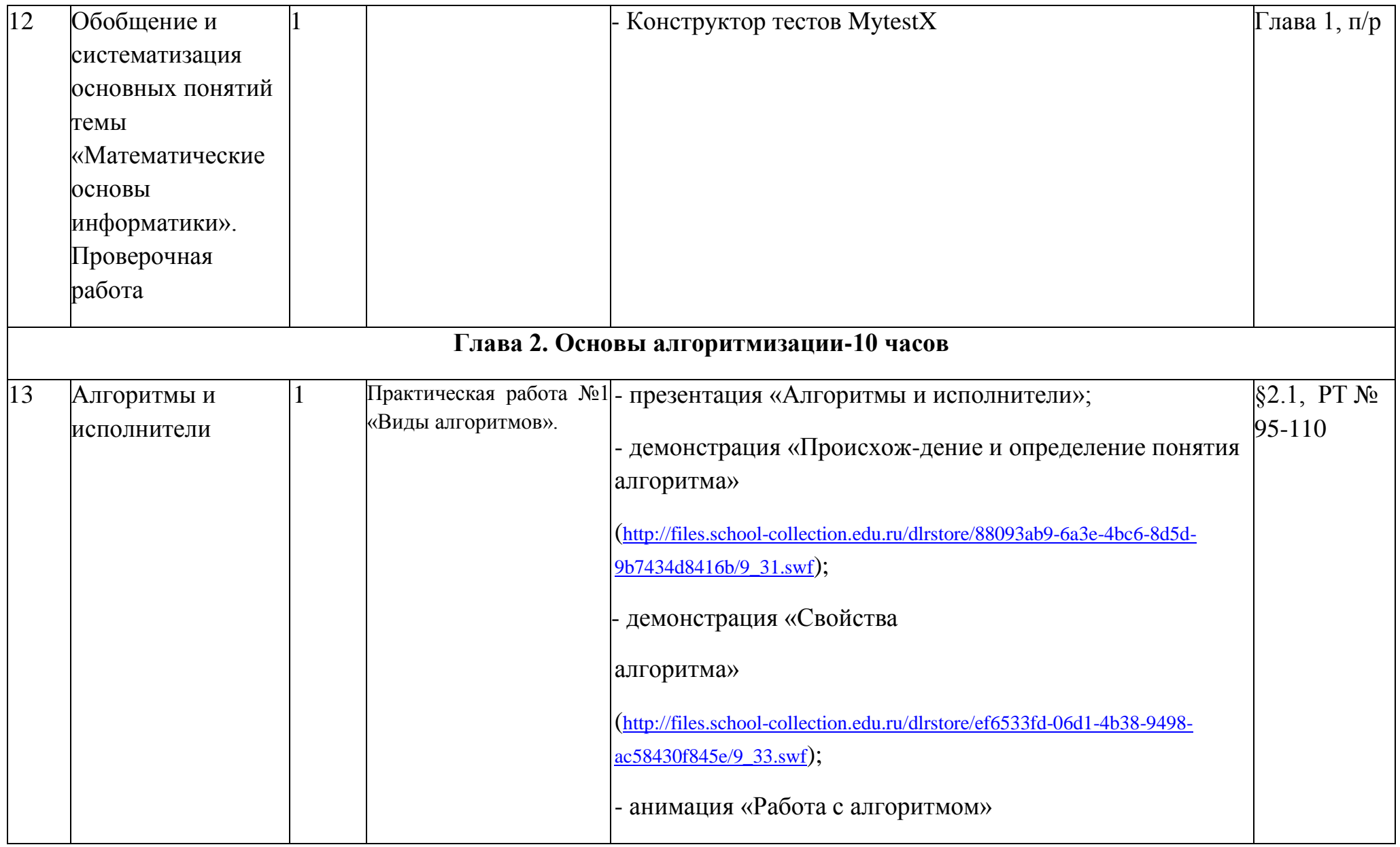

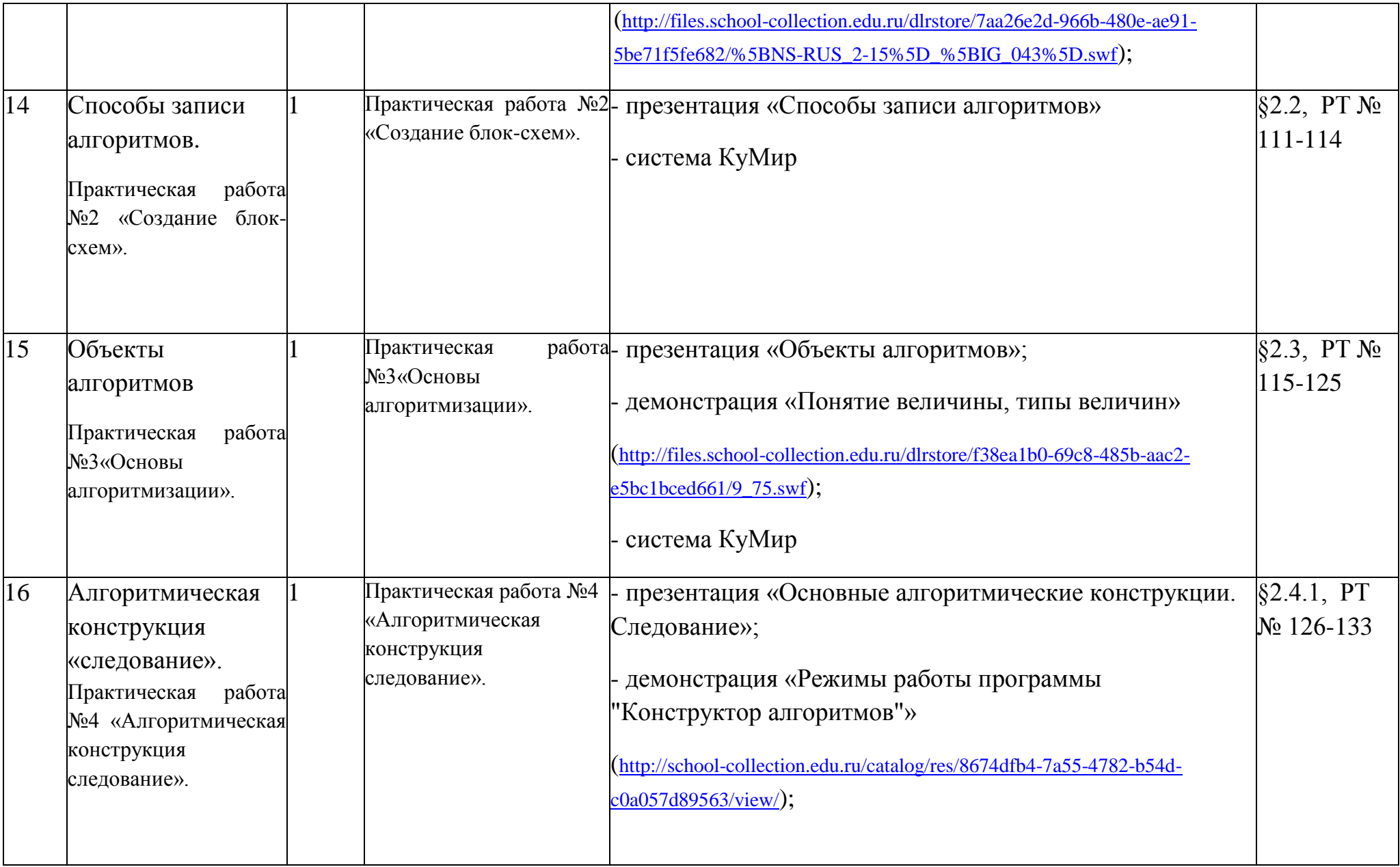

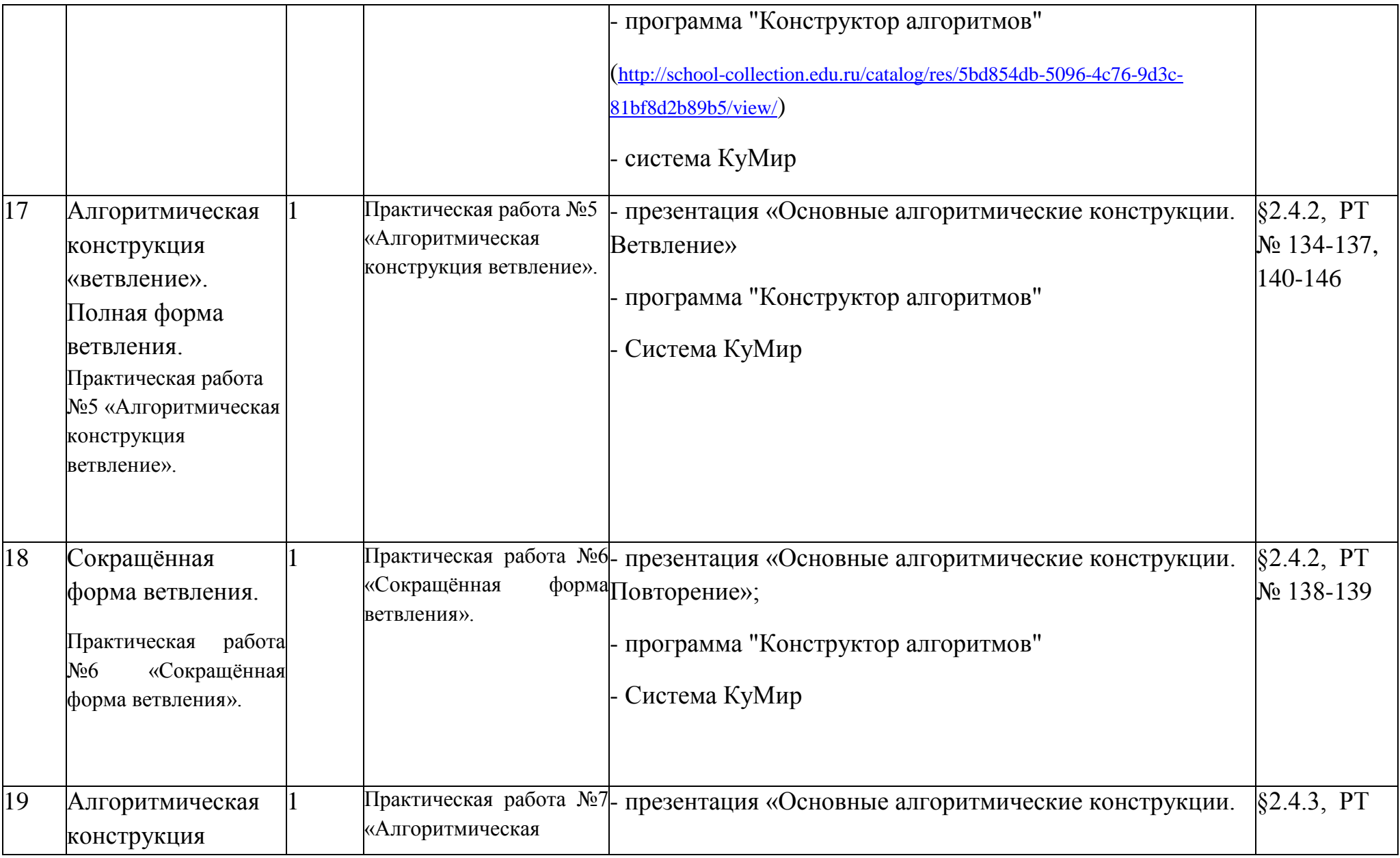

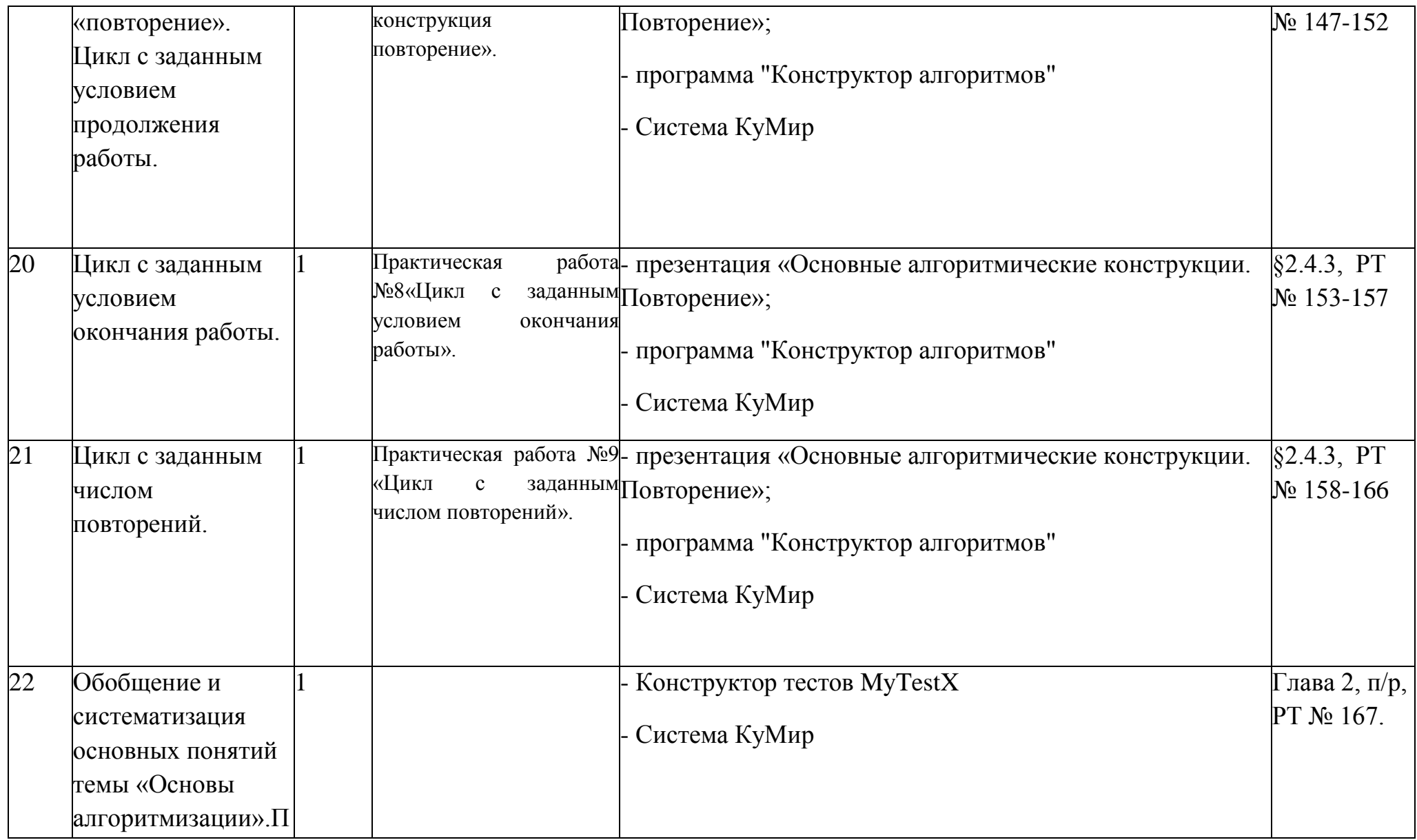

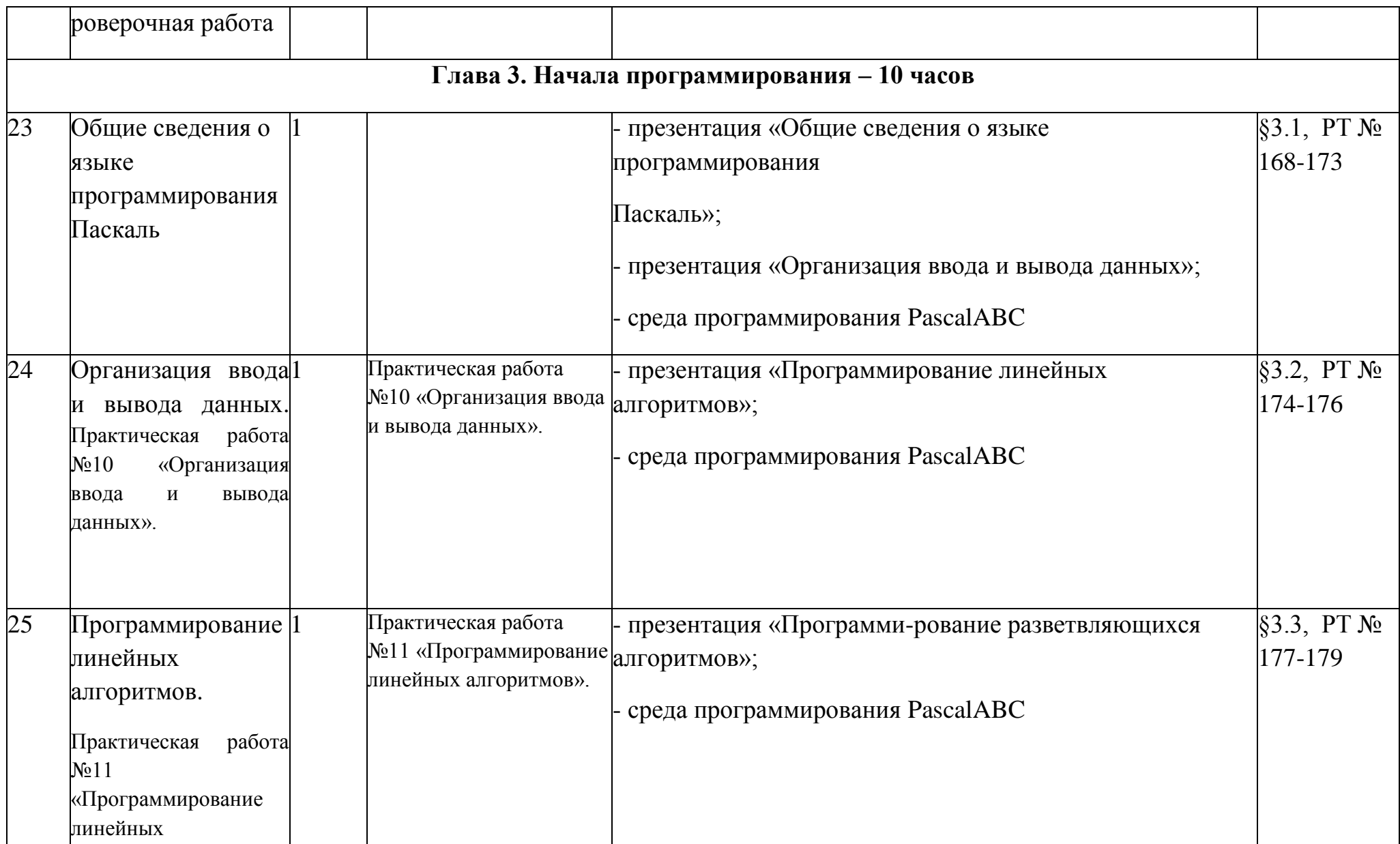

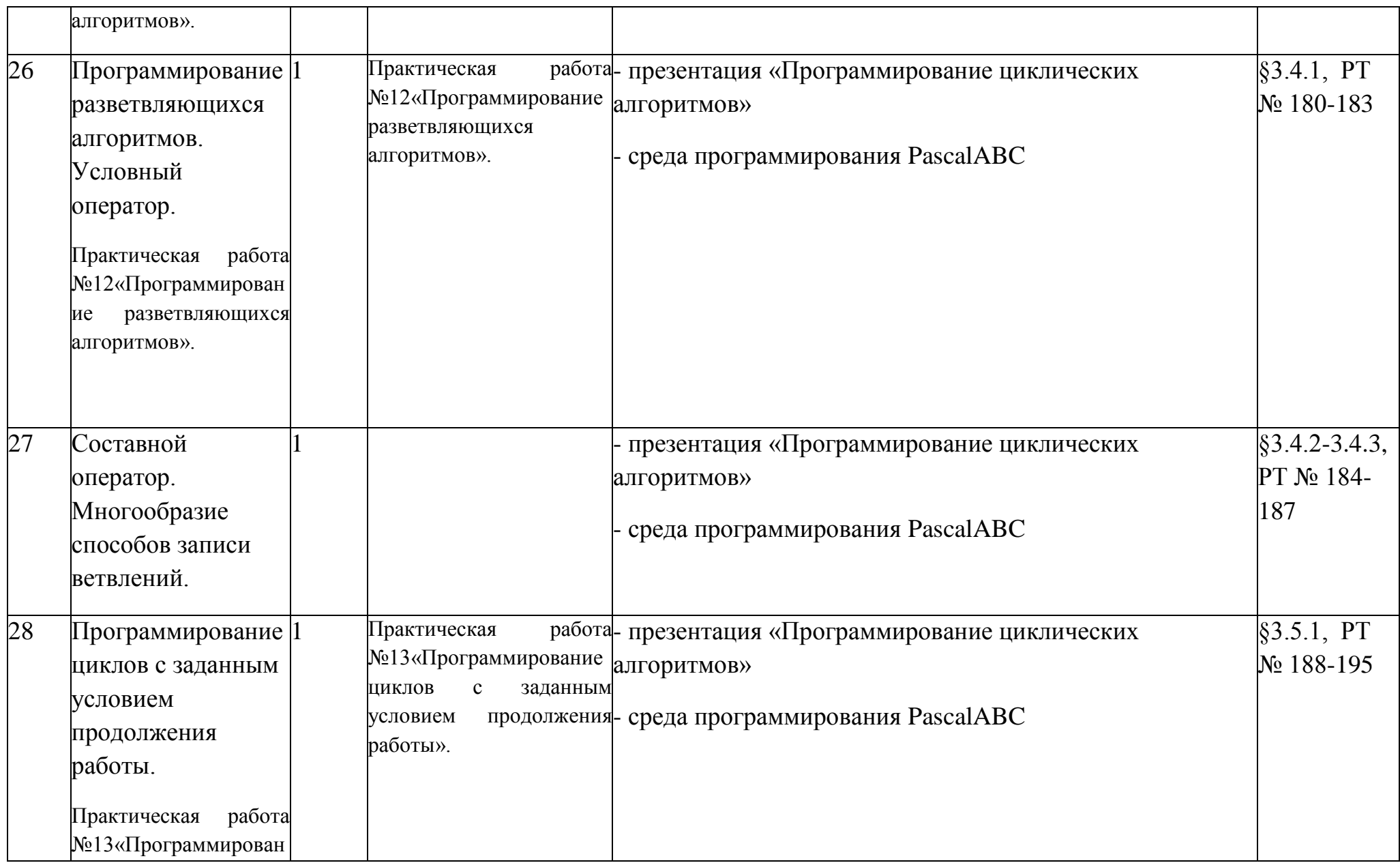

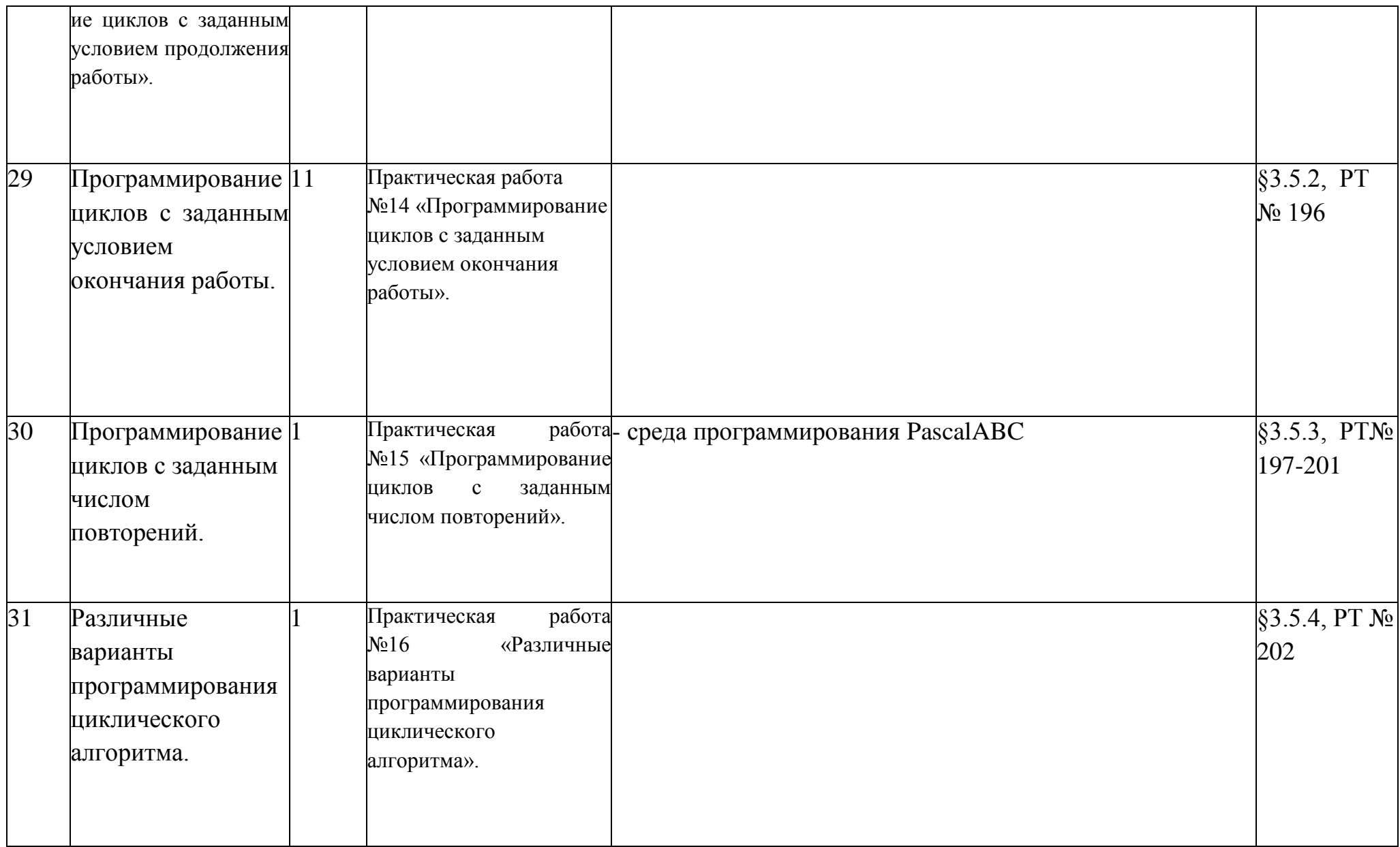

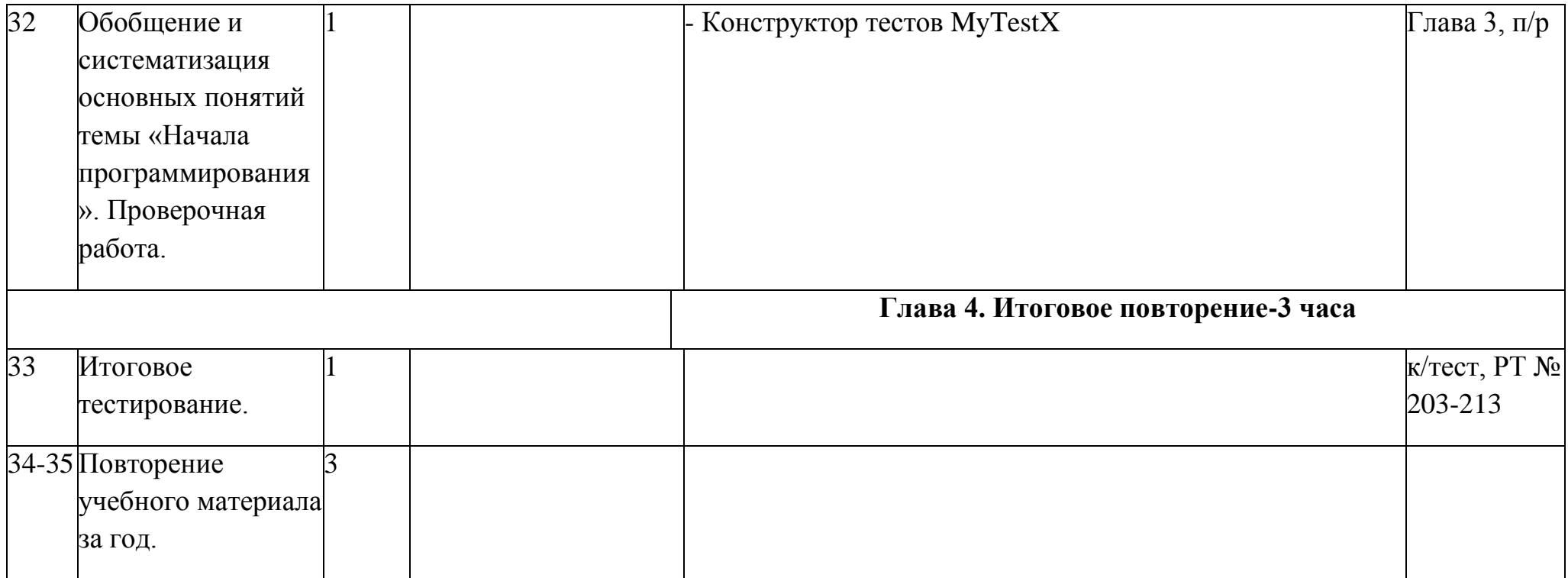

# **Тематическое планирование курса «Информатика» 9 класс. (1 час в неделю, 35 час в год)**

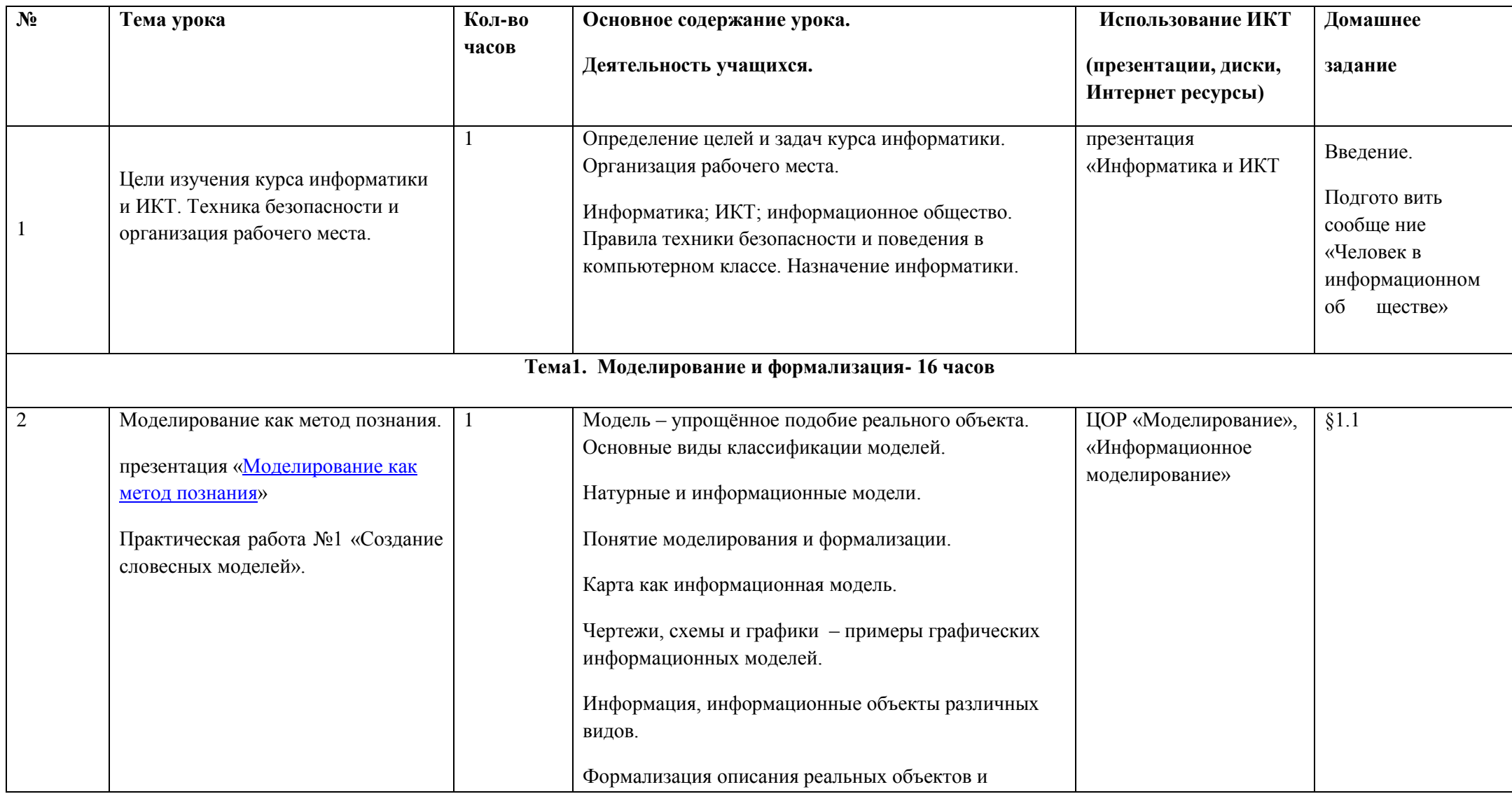

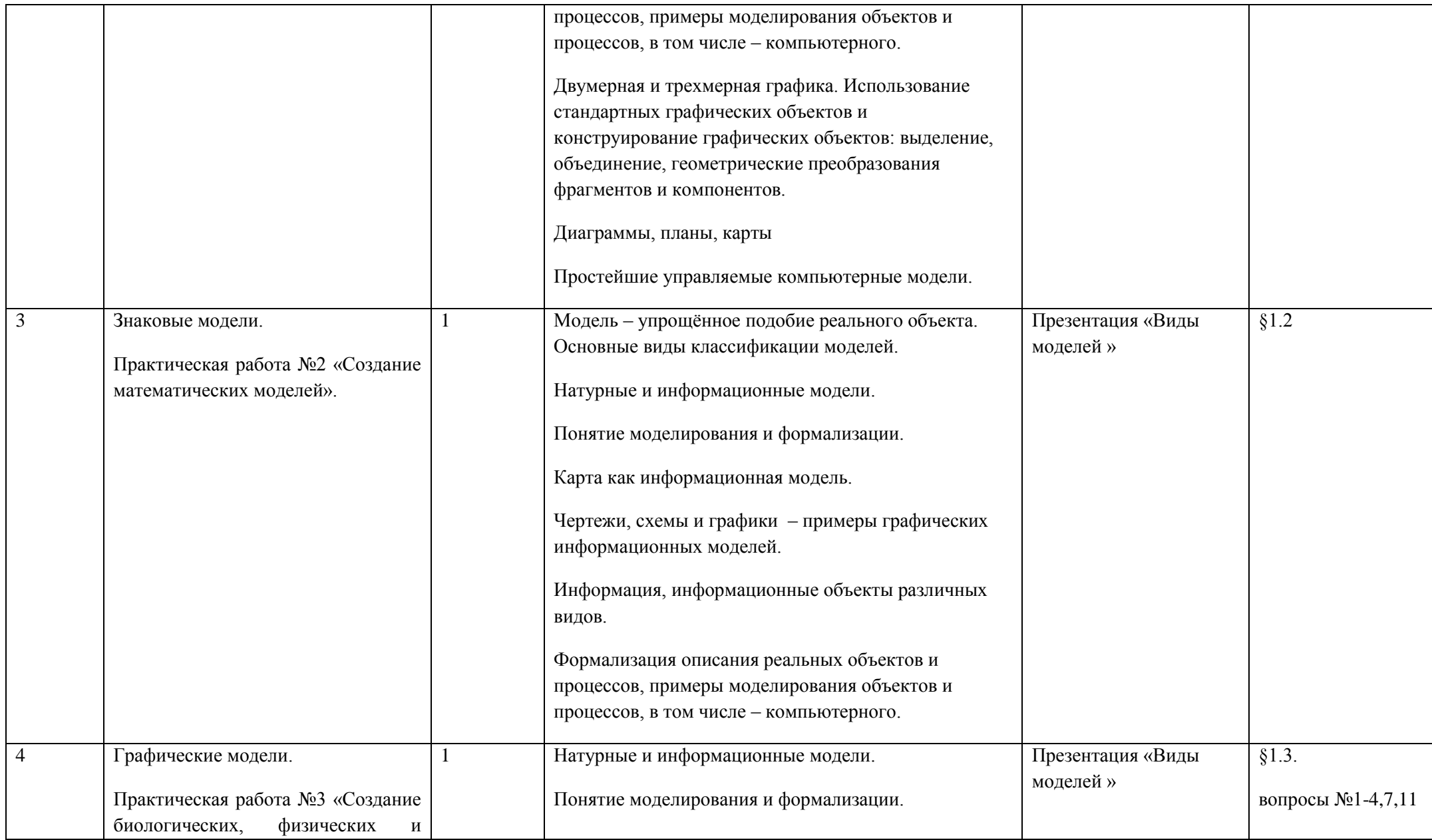

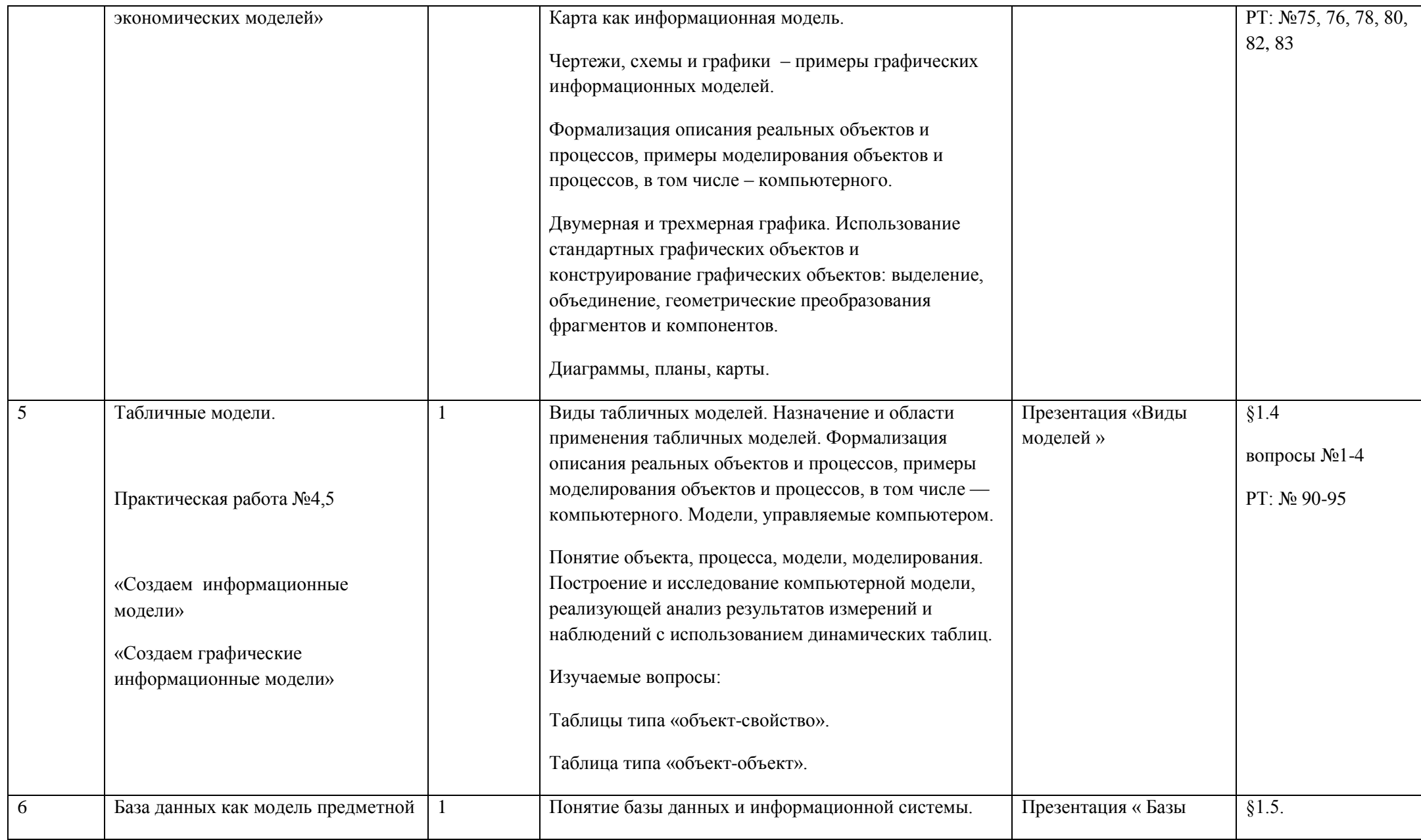

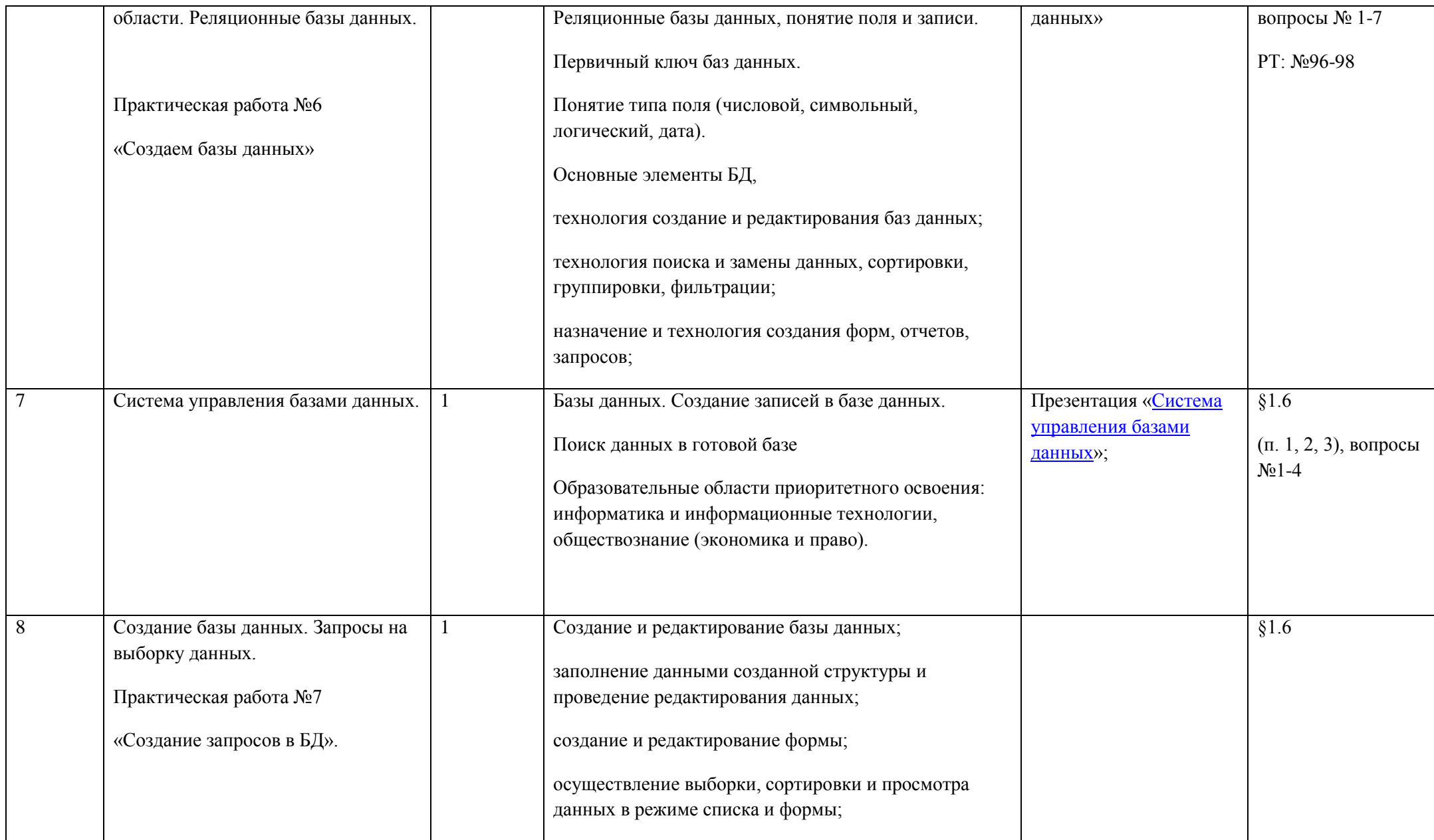

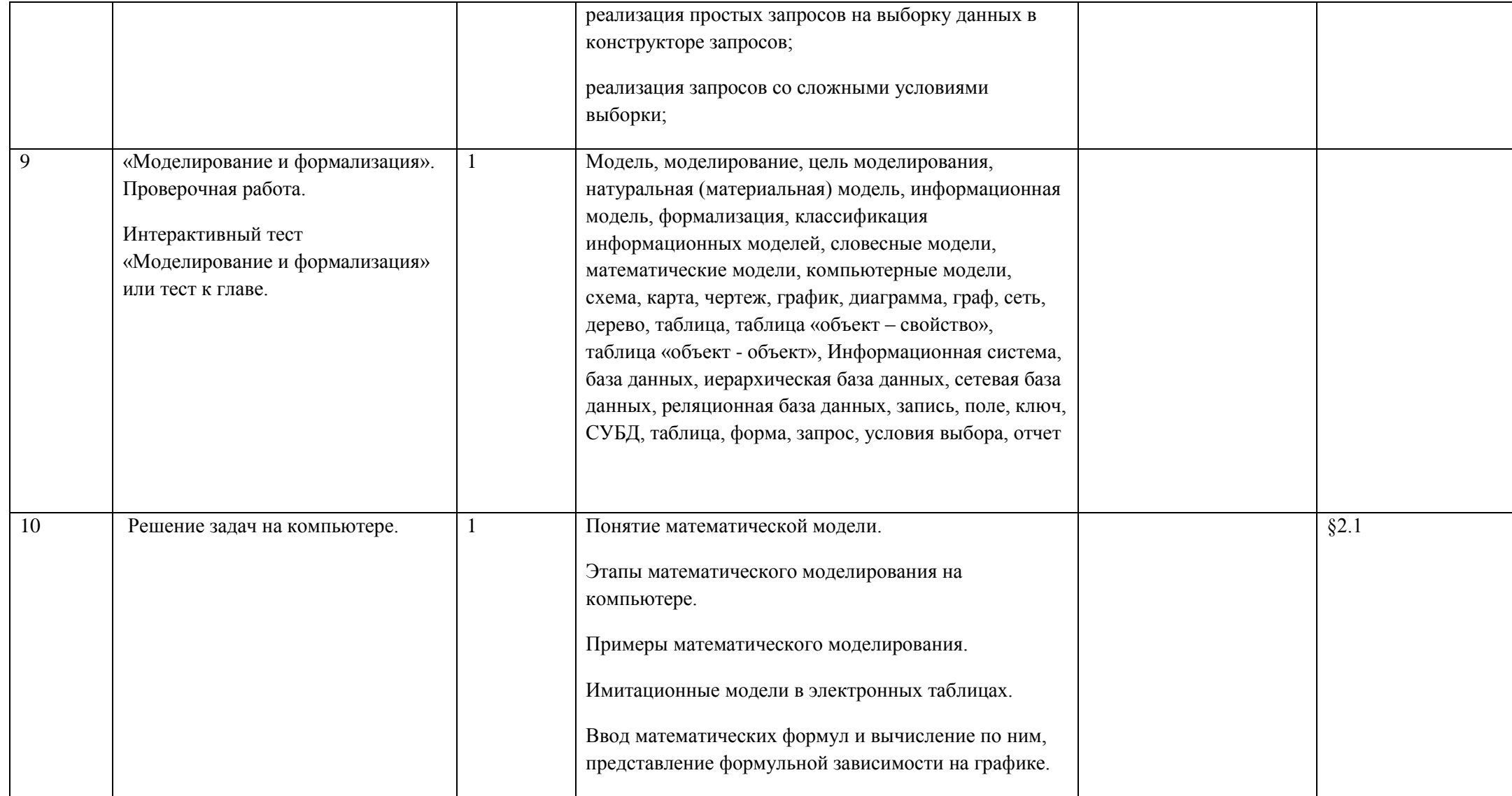

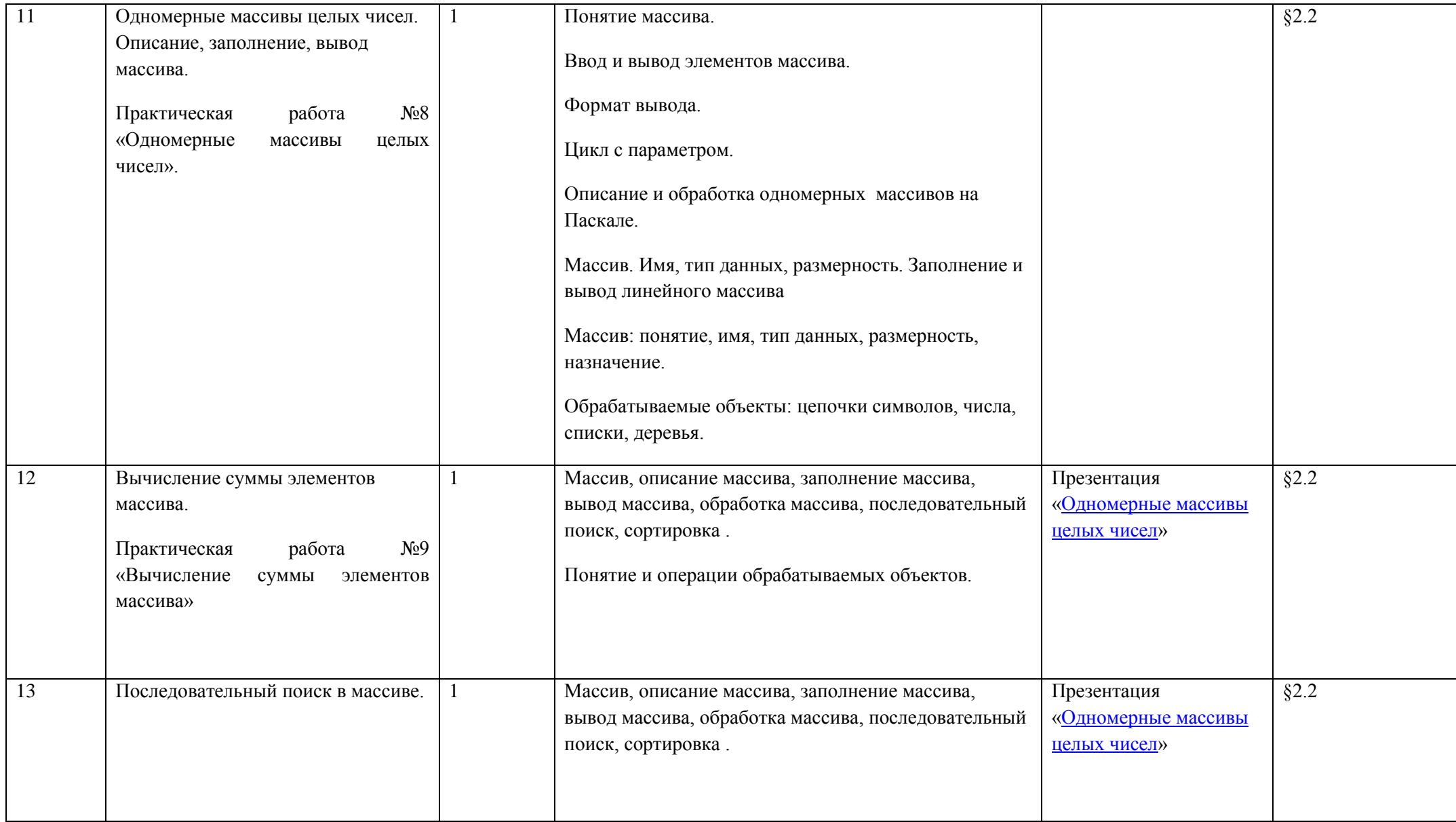

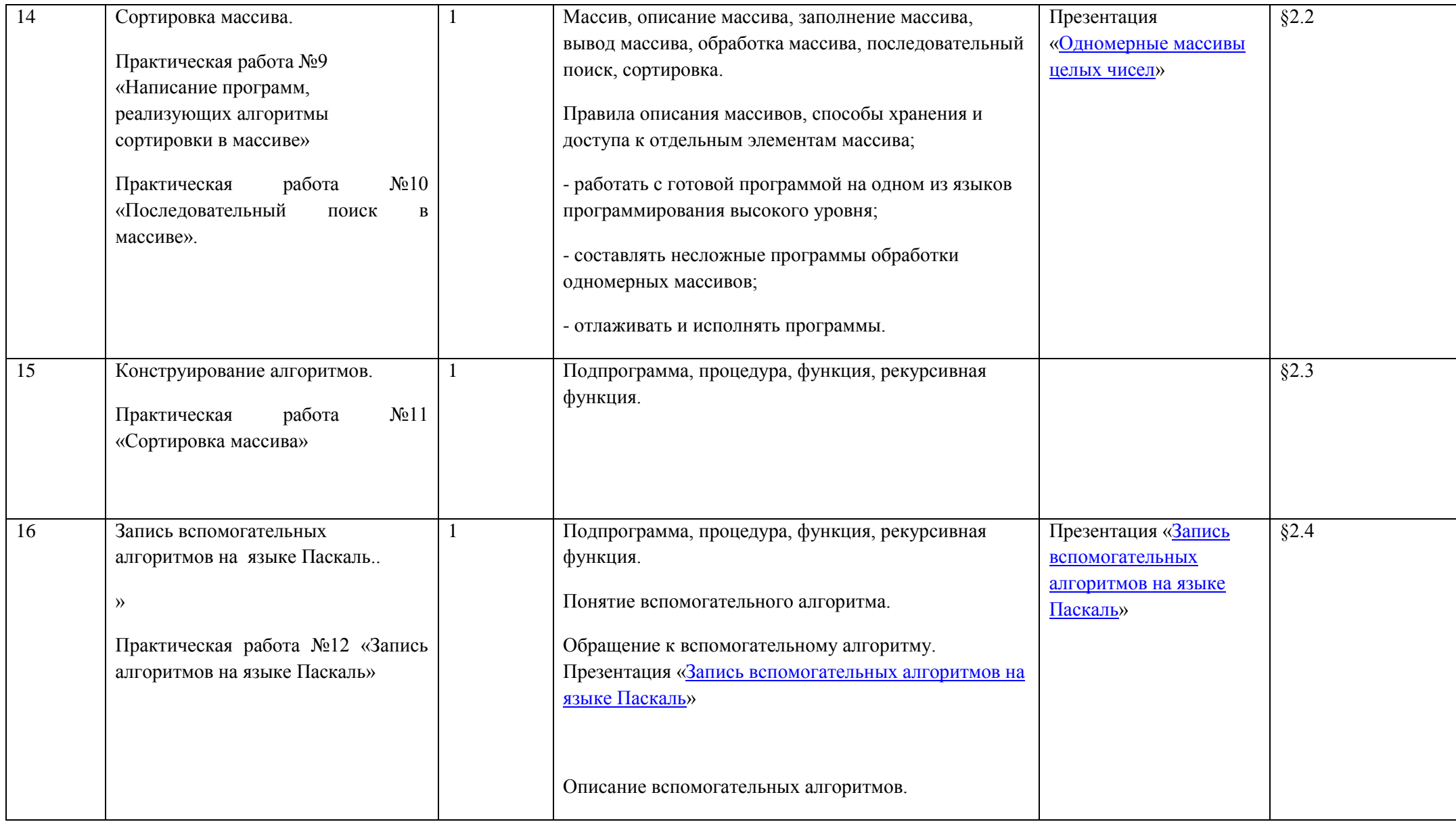

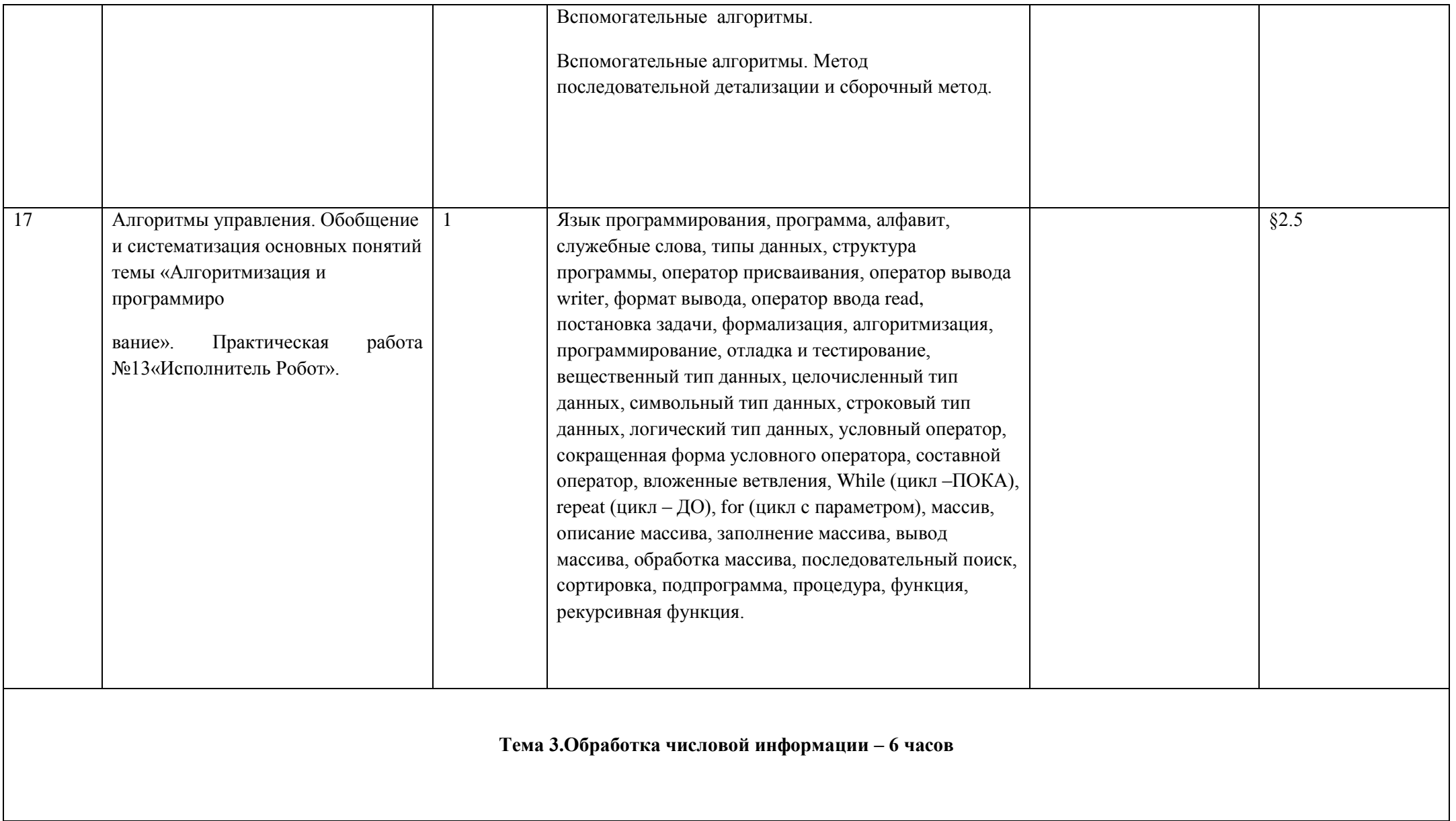

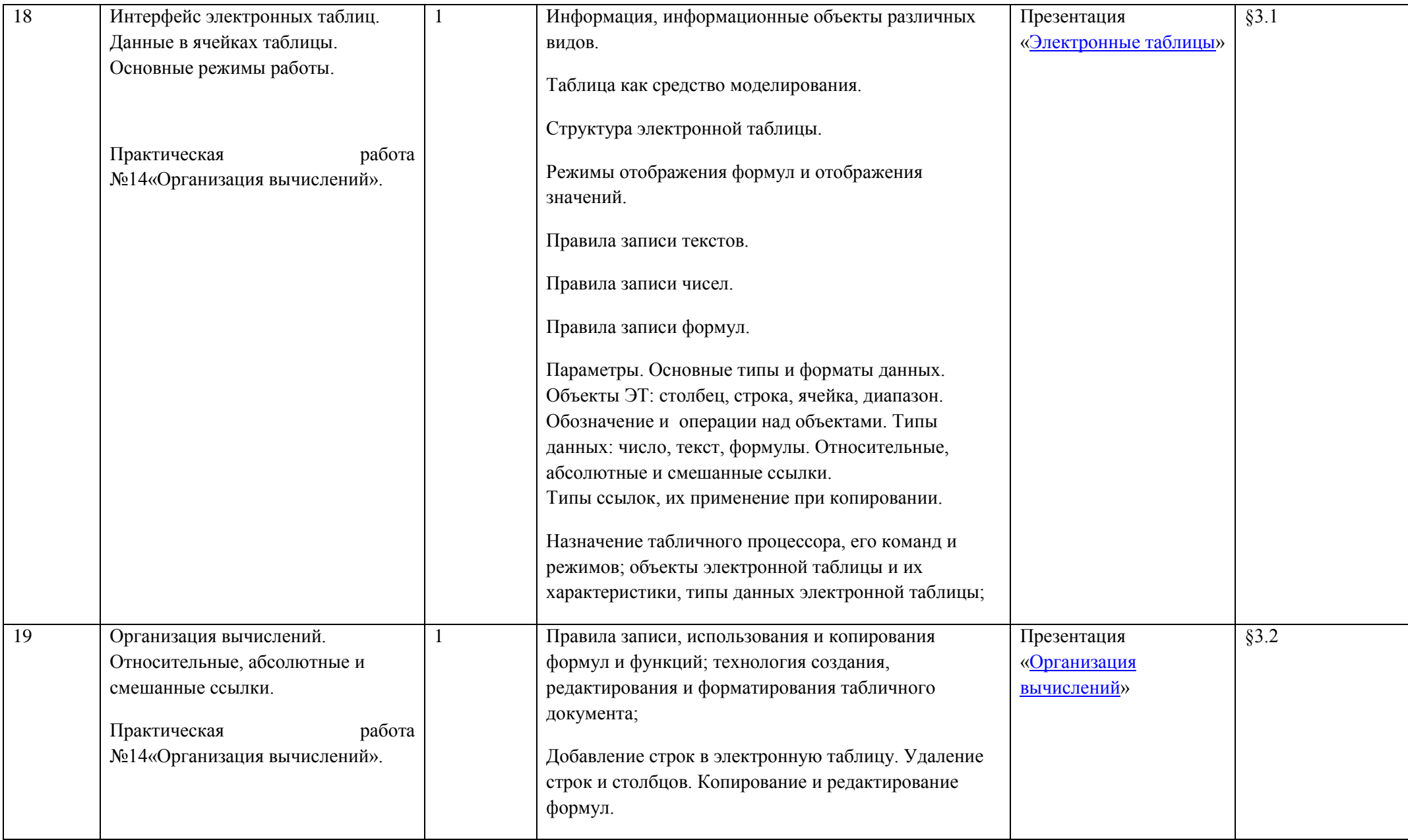

![](_page_61_Picture_150.jpeg)

![](_page_62_Picture_128.jpeg)

![](_page_63_Picture_107.jpeg)

![](_page_64_Picture_134.jpeg)

![](_page_65_Picture_113.jpeg)

![](_page_66_Picture_122.jpeg)

![](_page_67_Picture_16.jpeg)